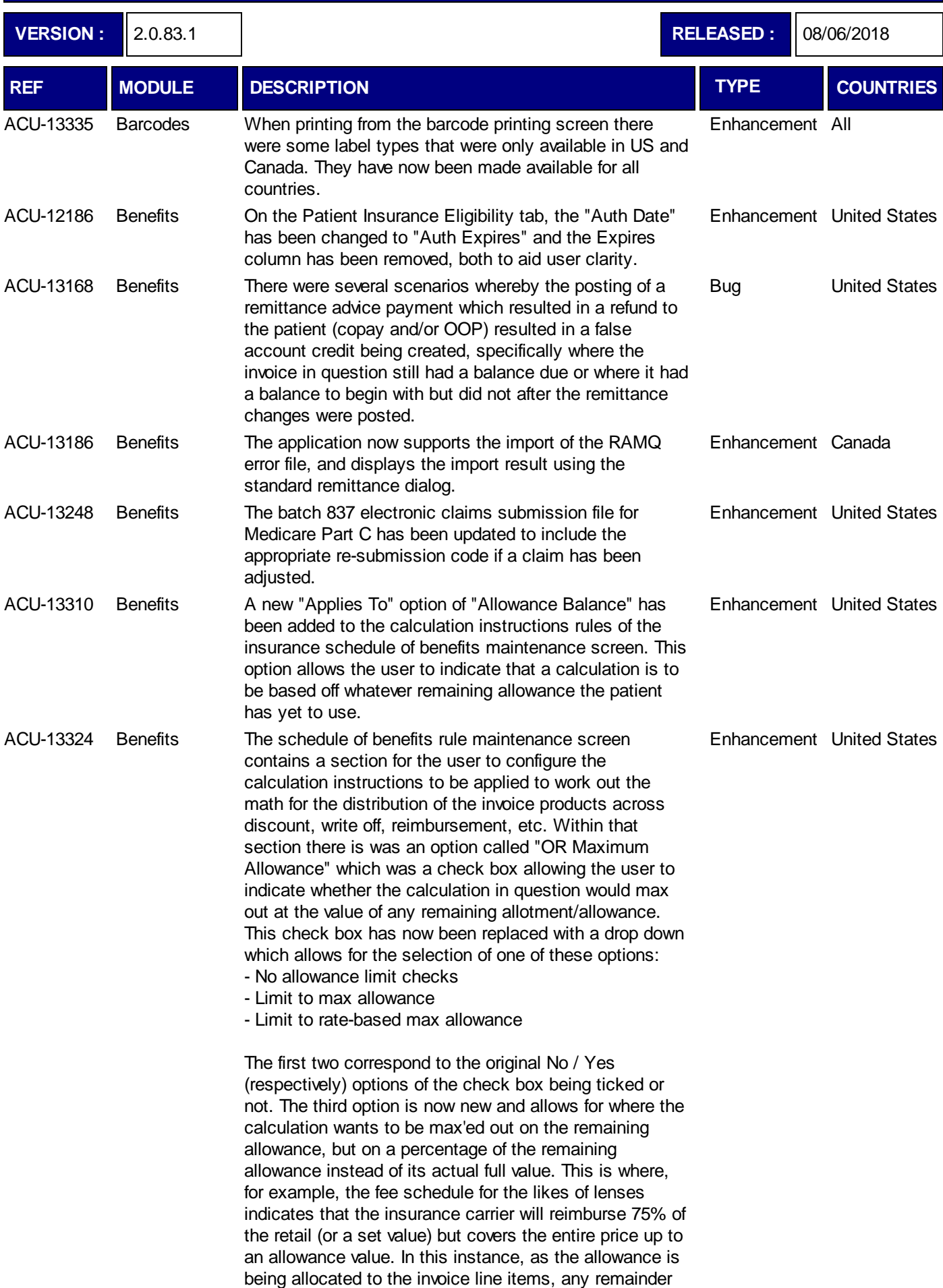

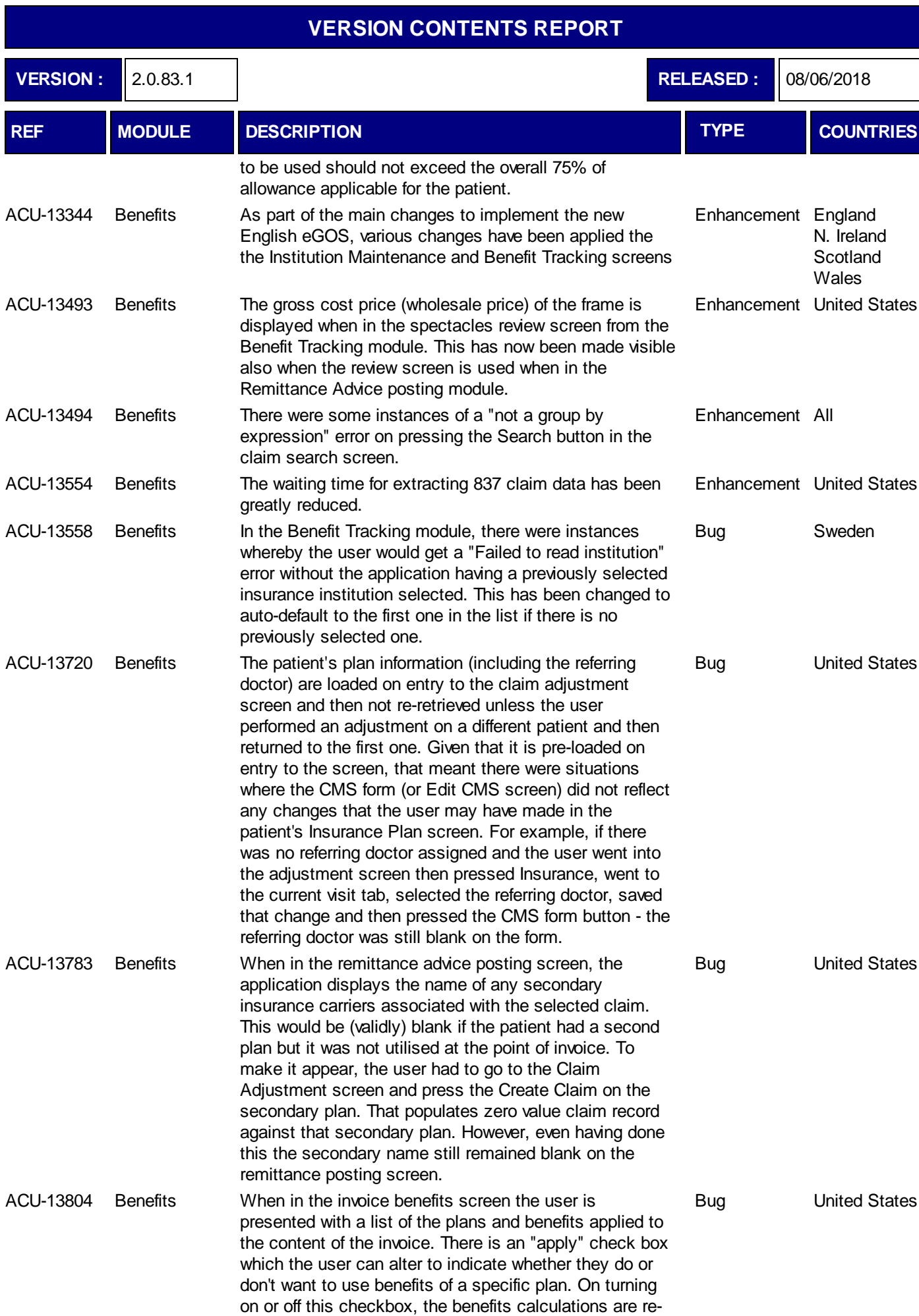

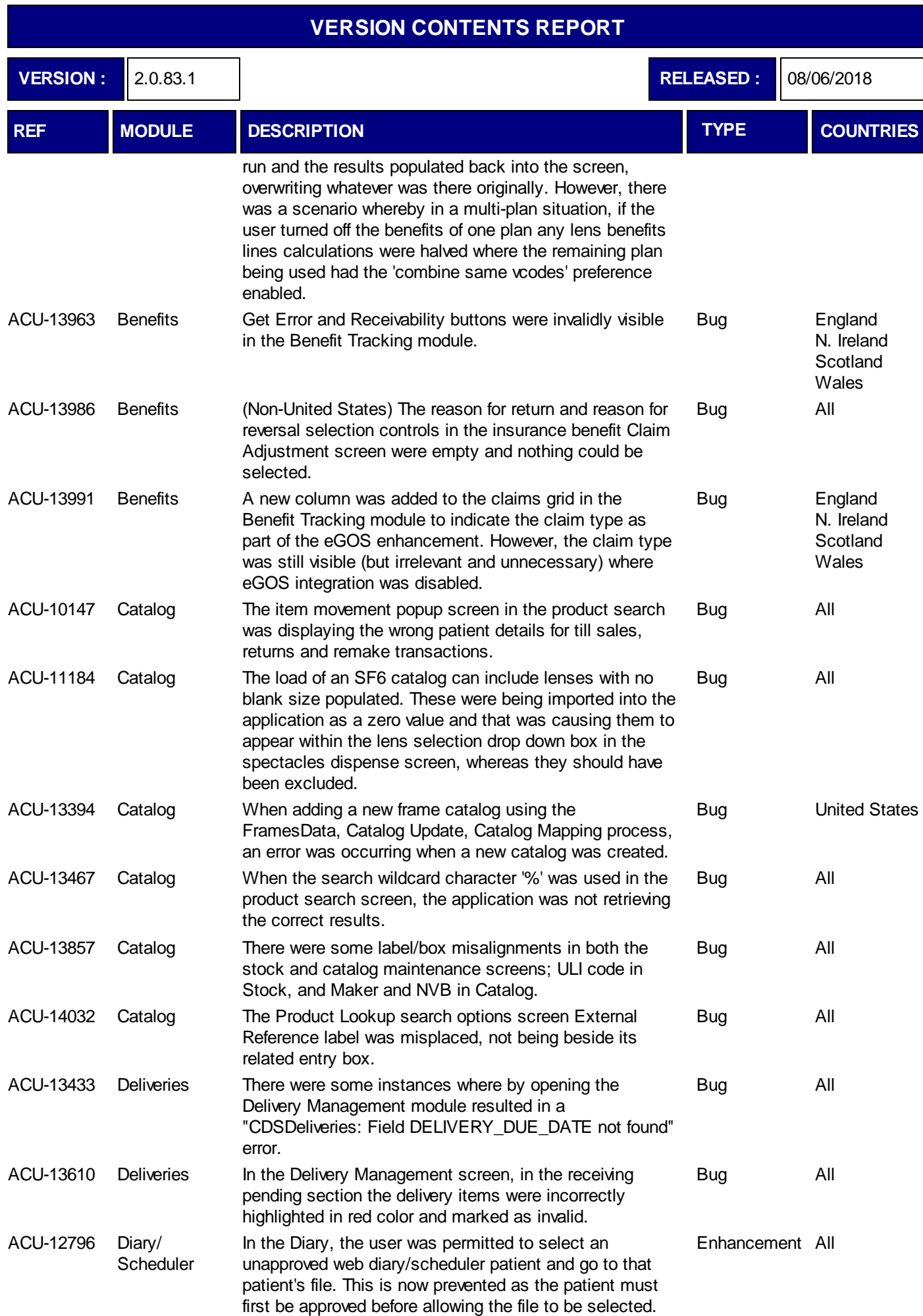

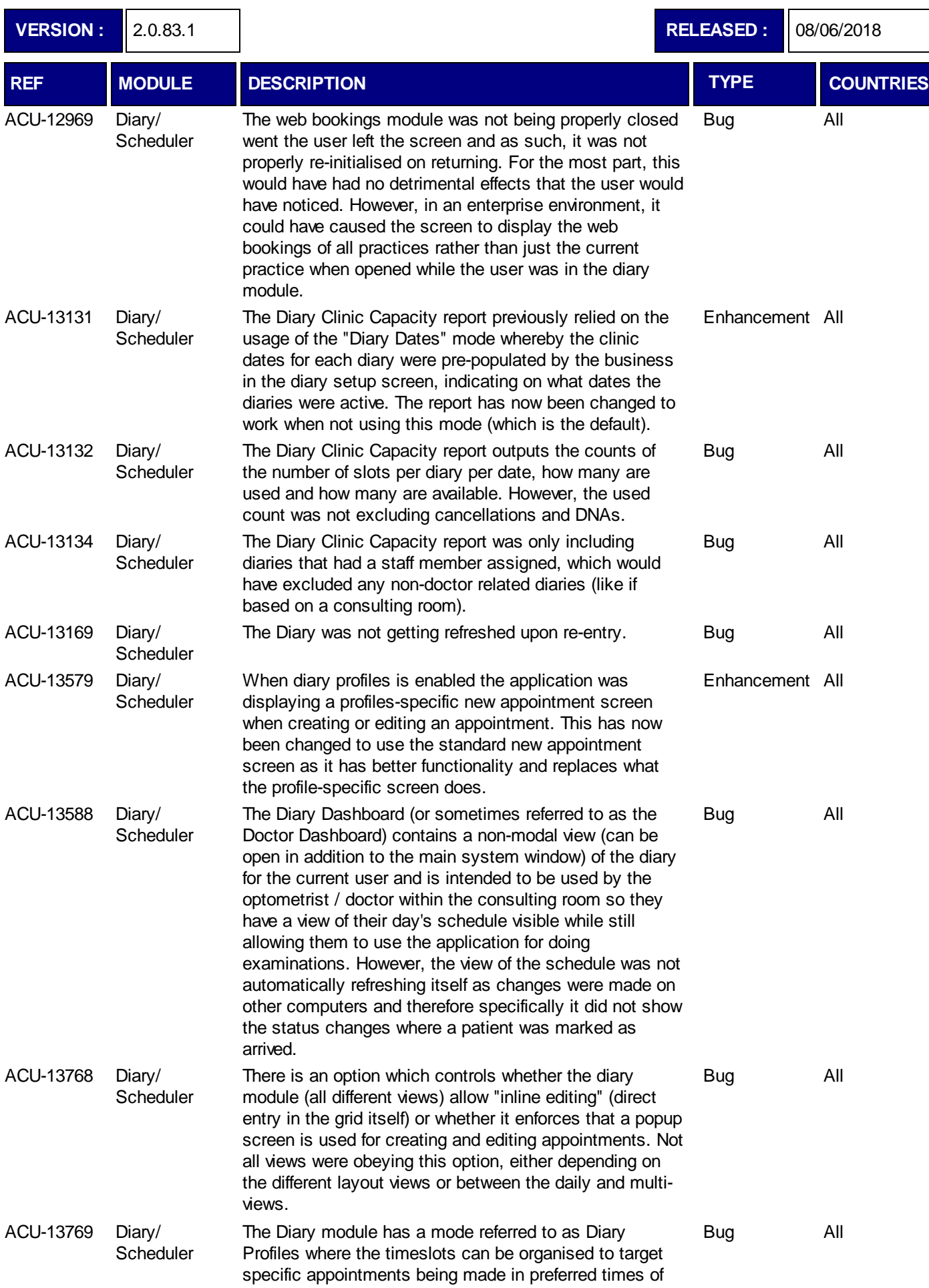

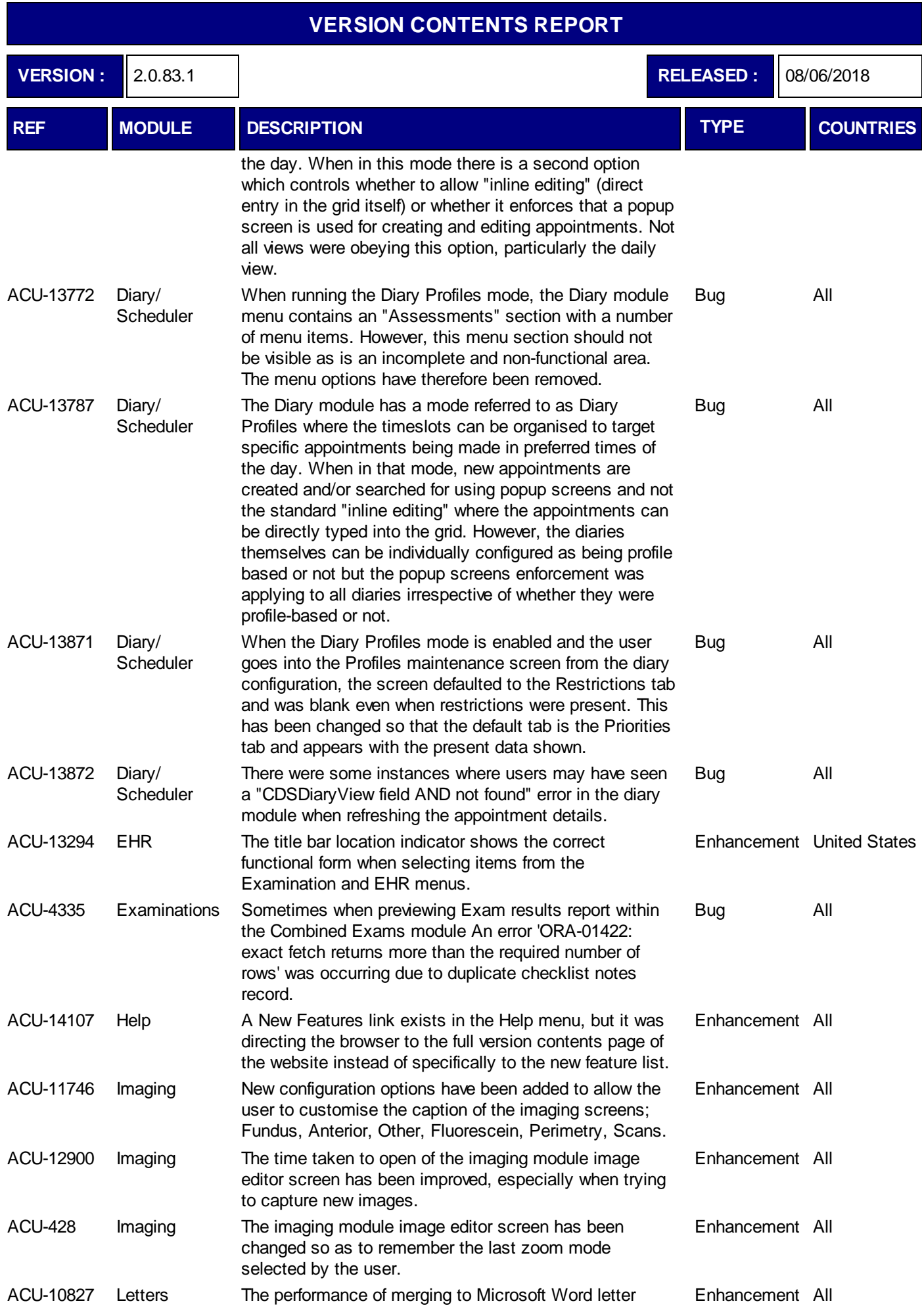

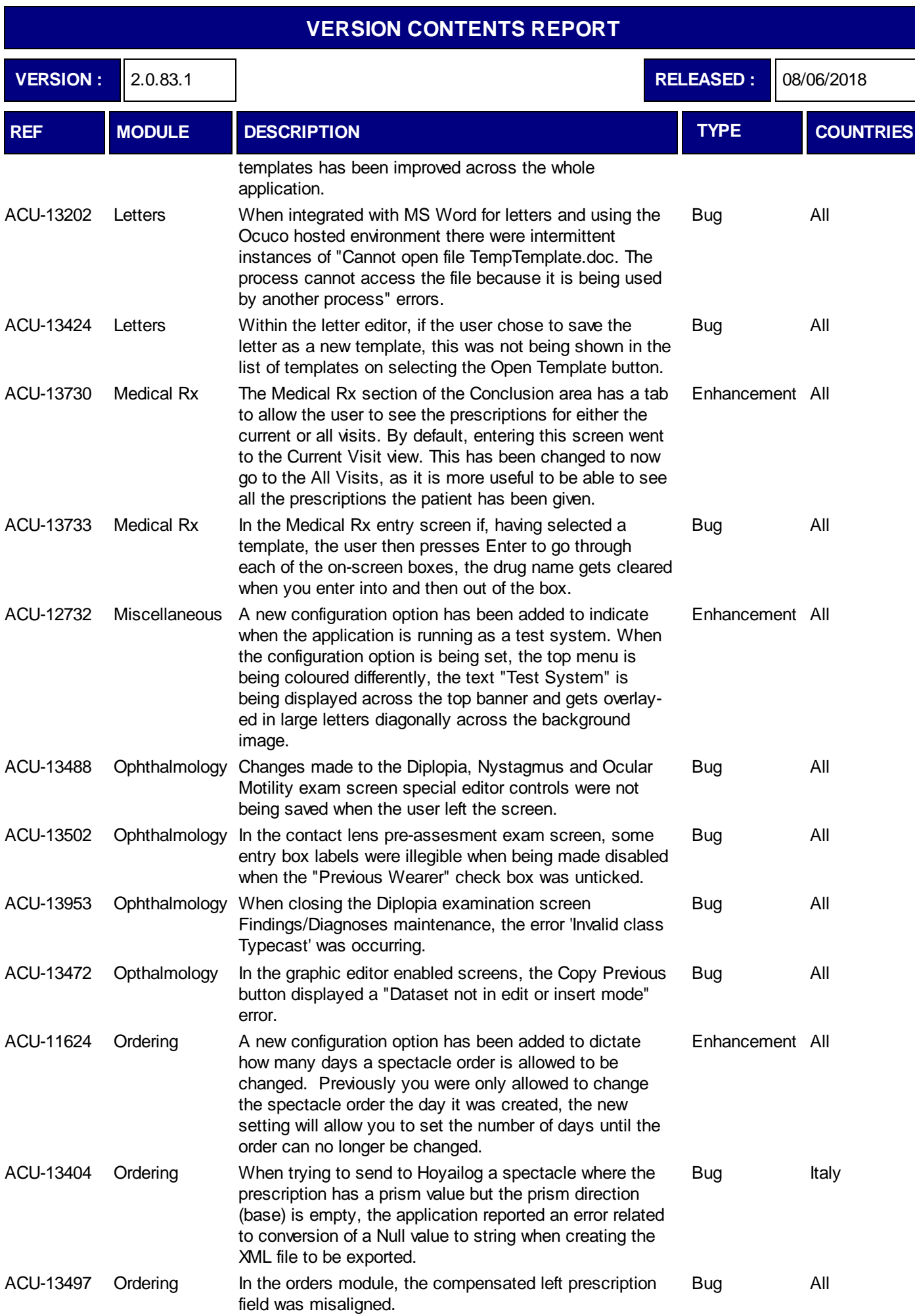

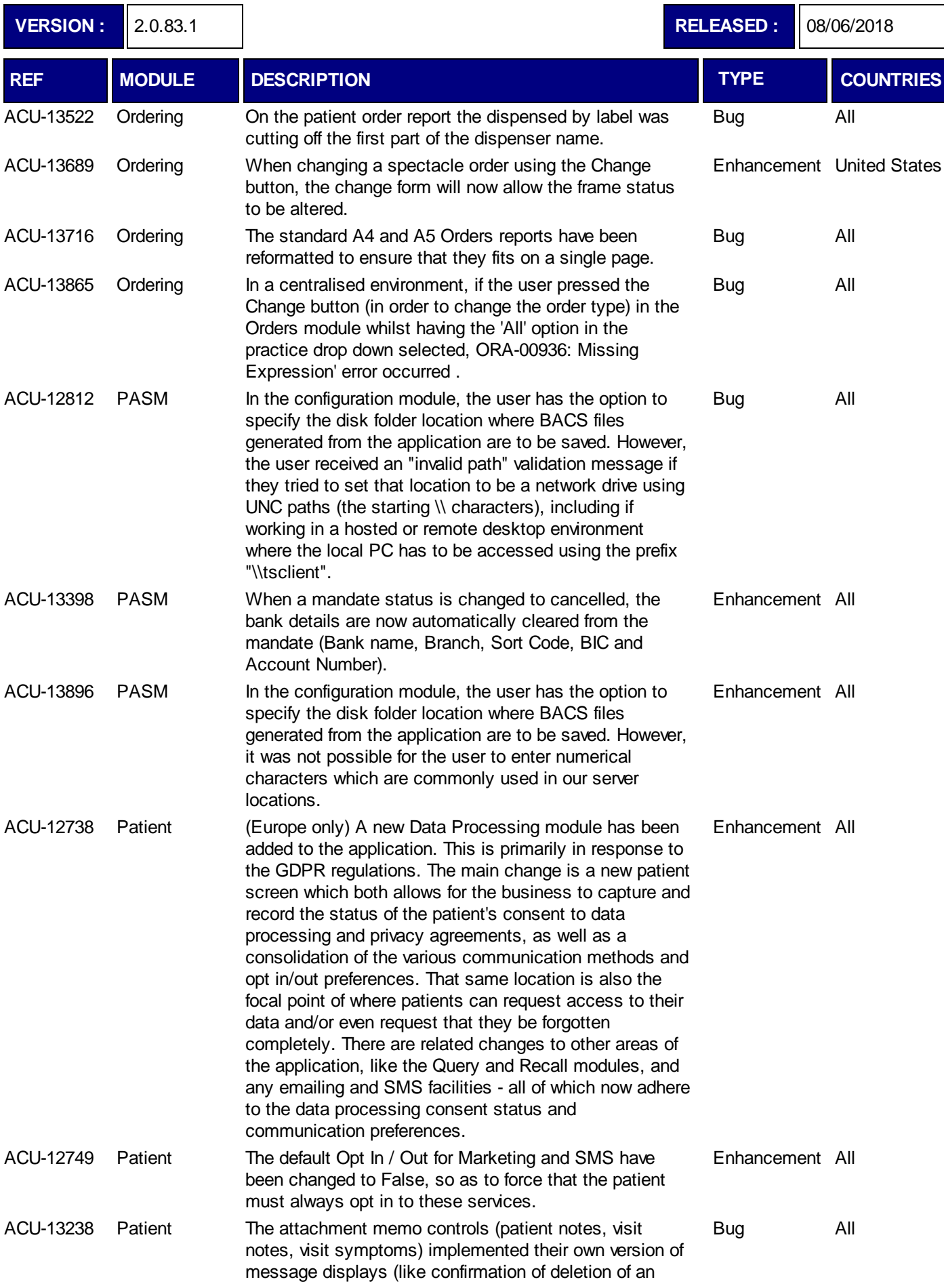

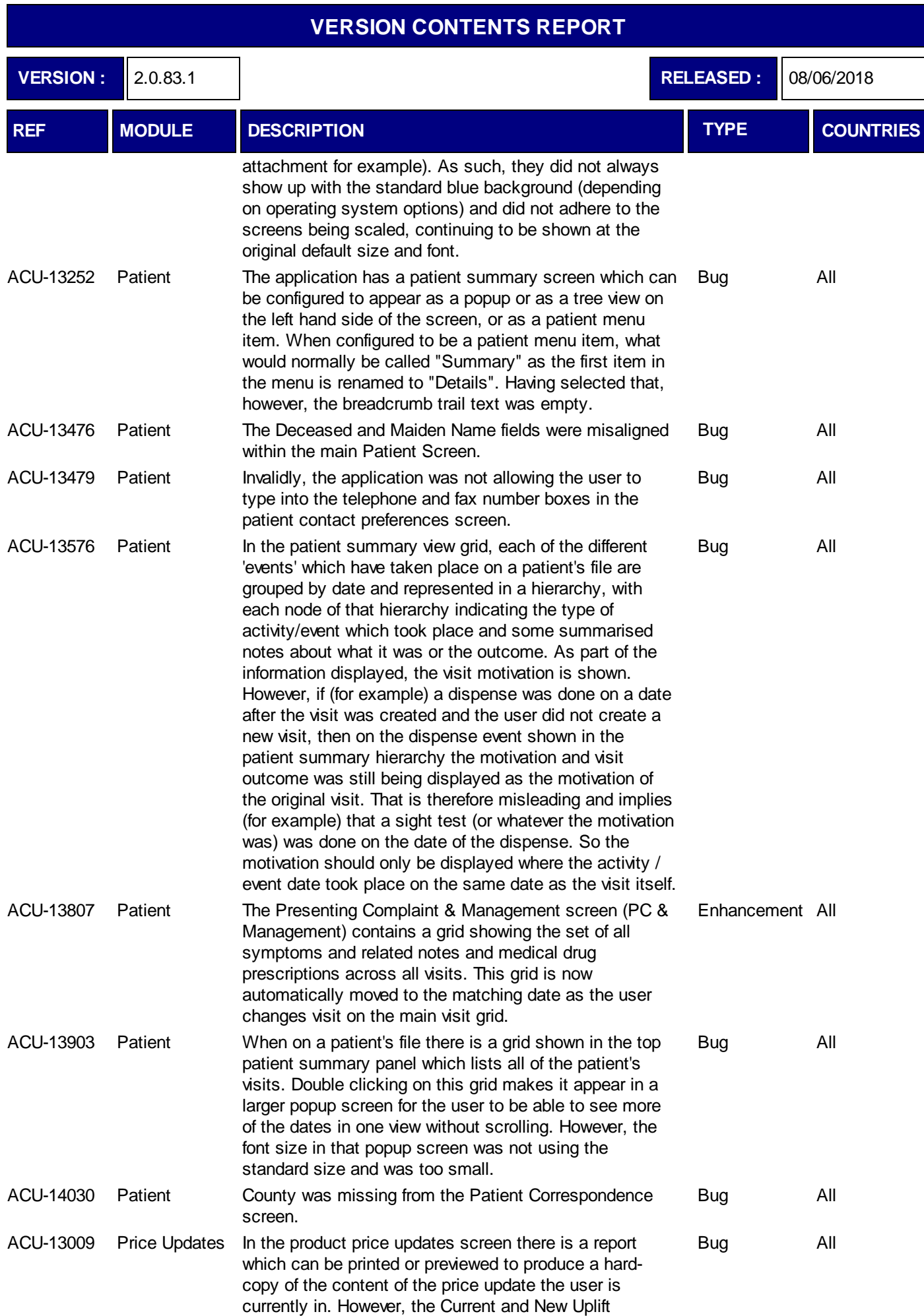

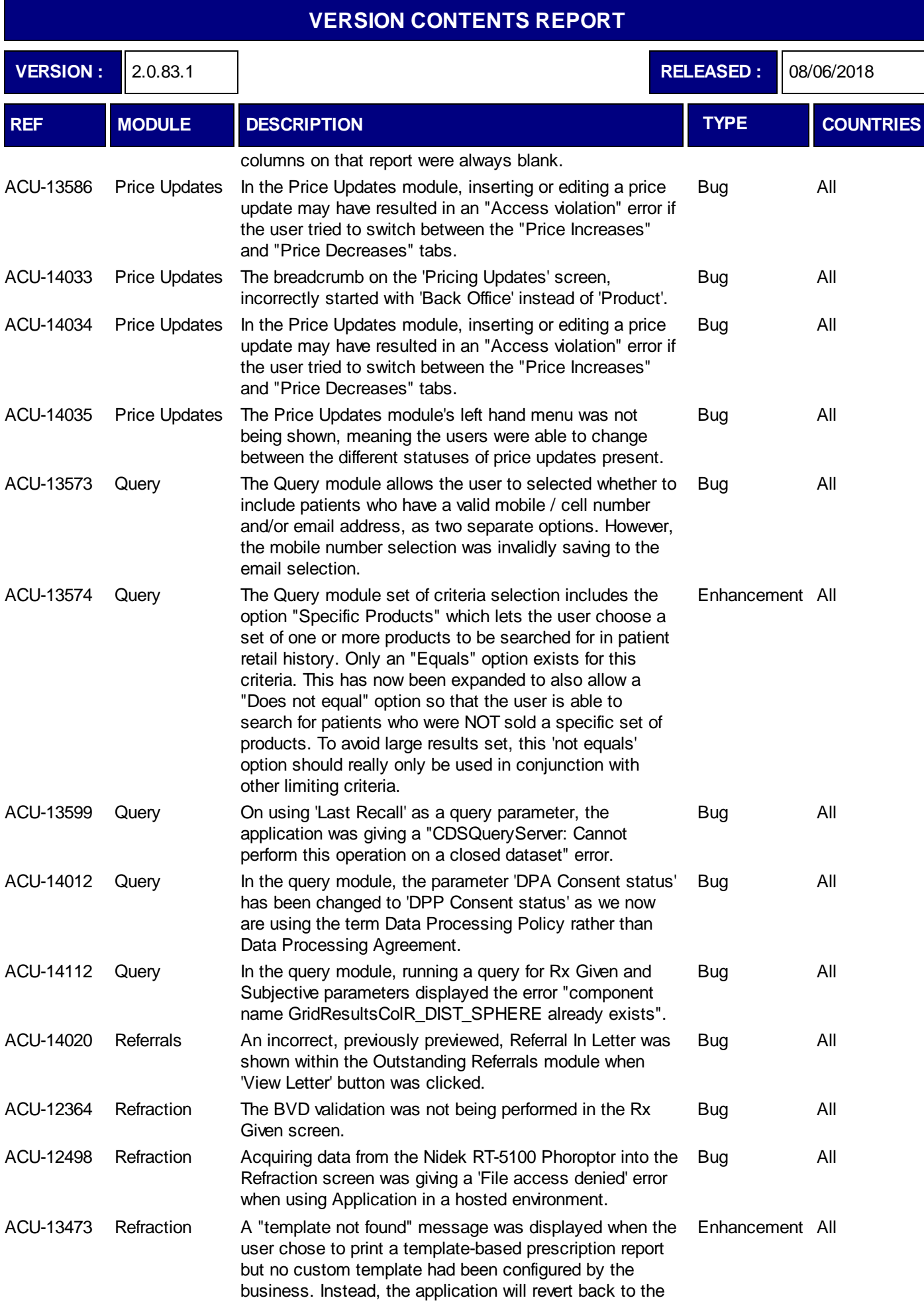

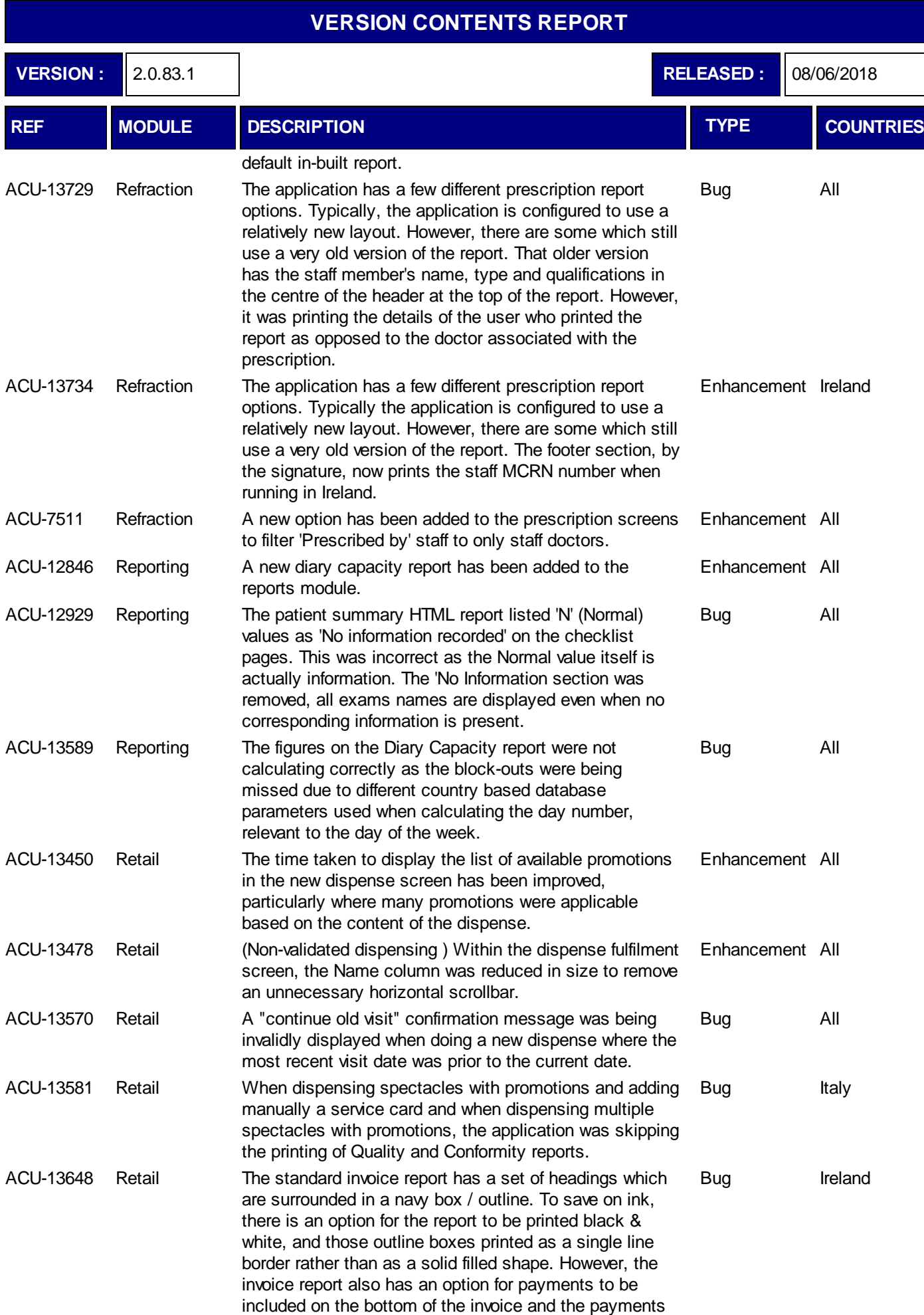

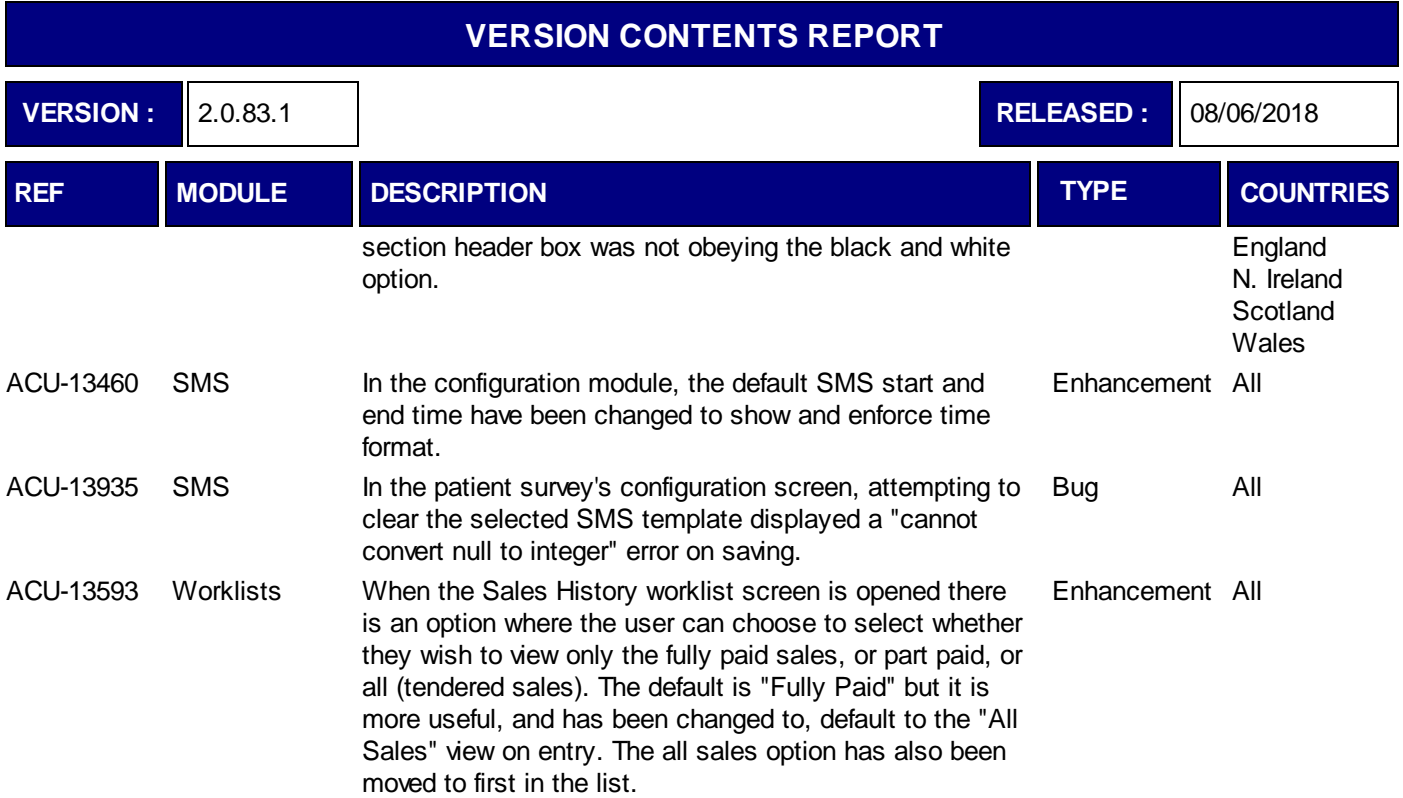

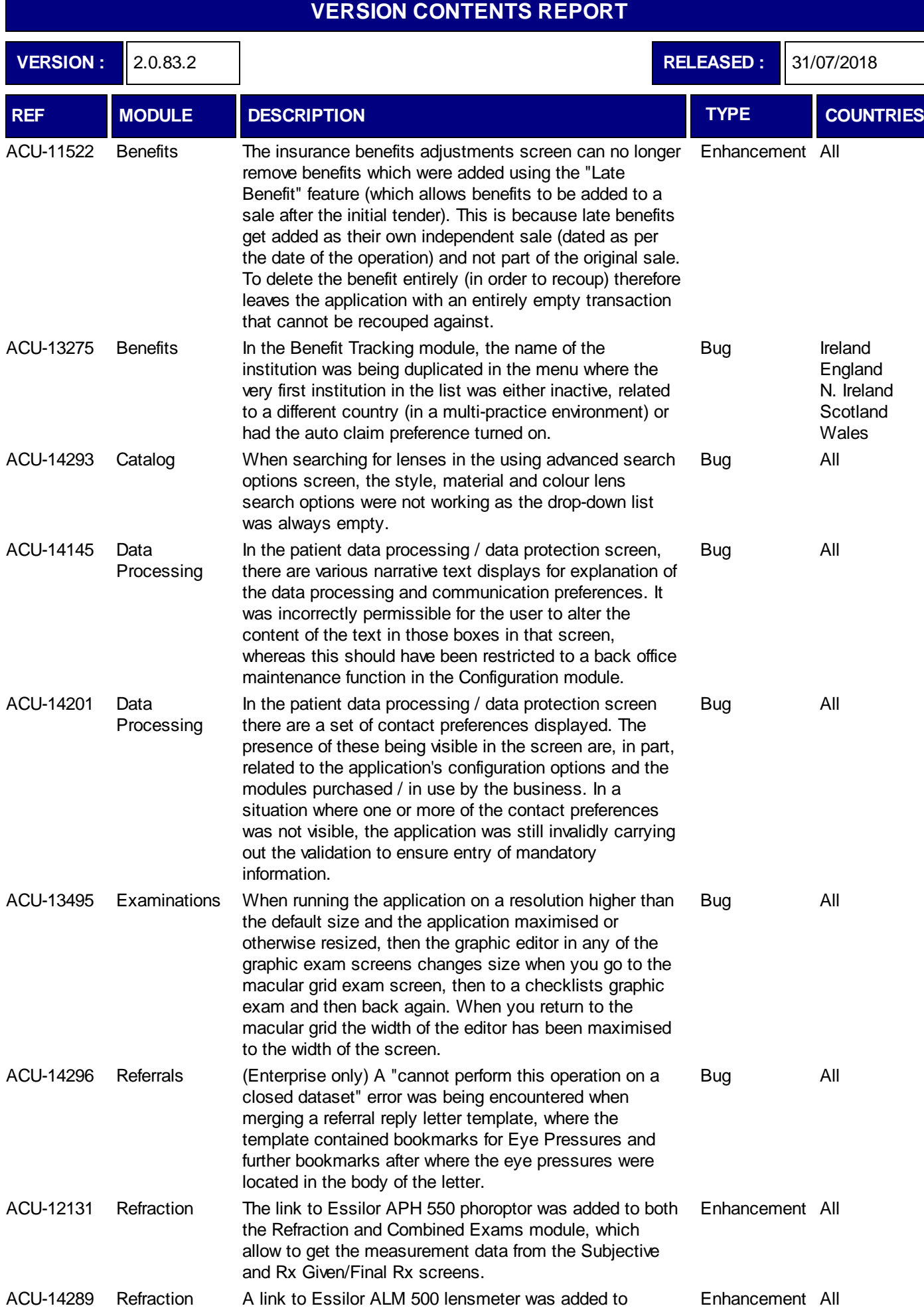

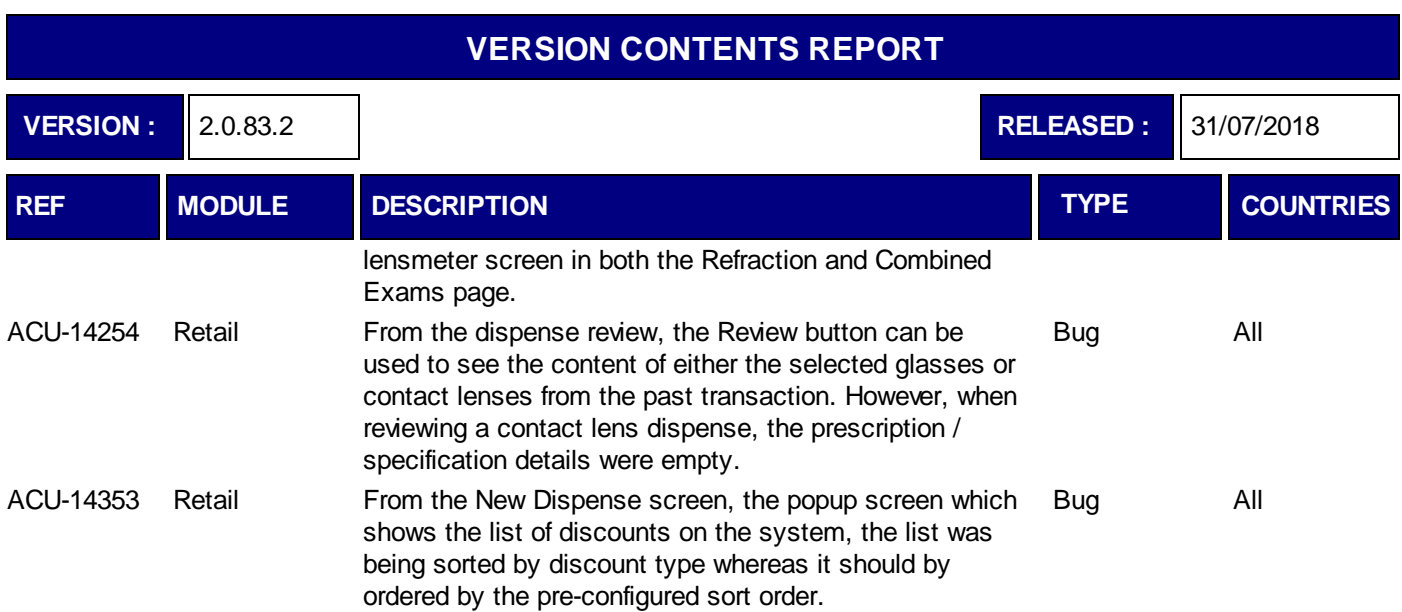

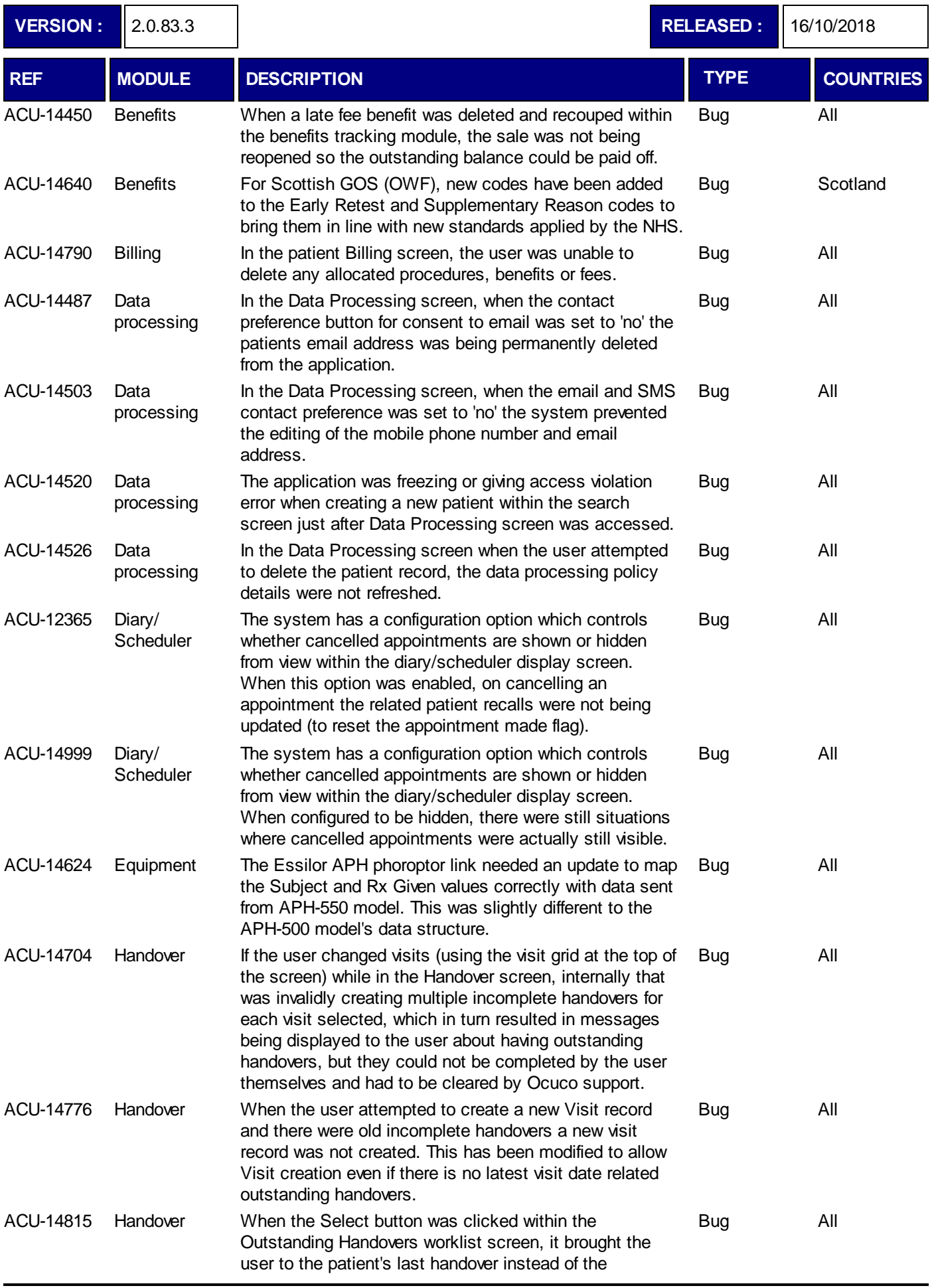

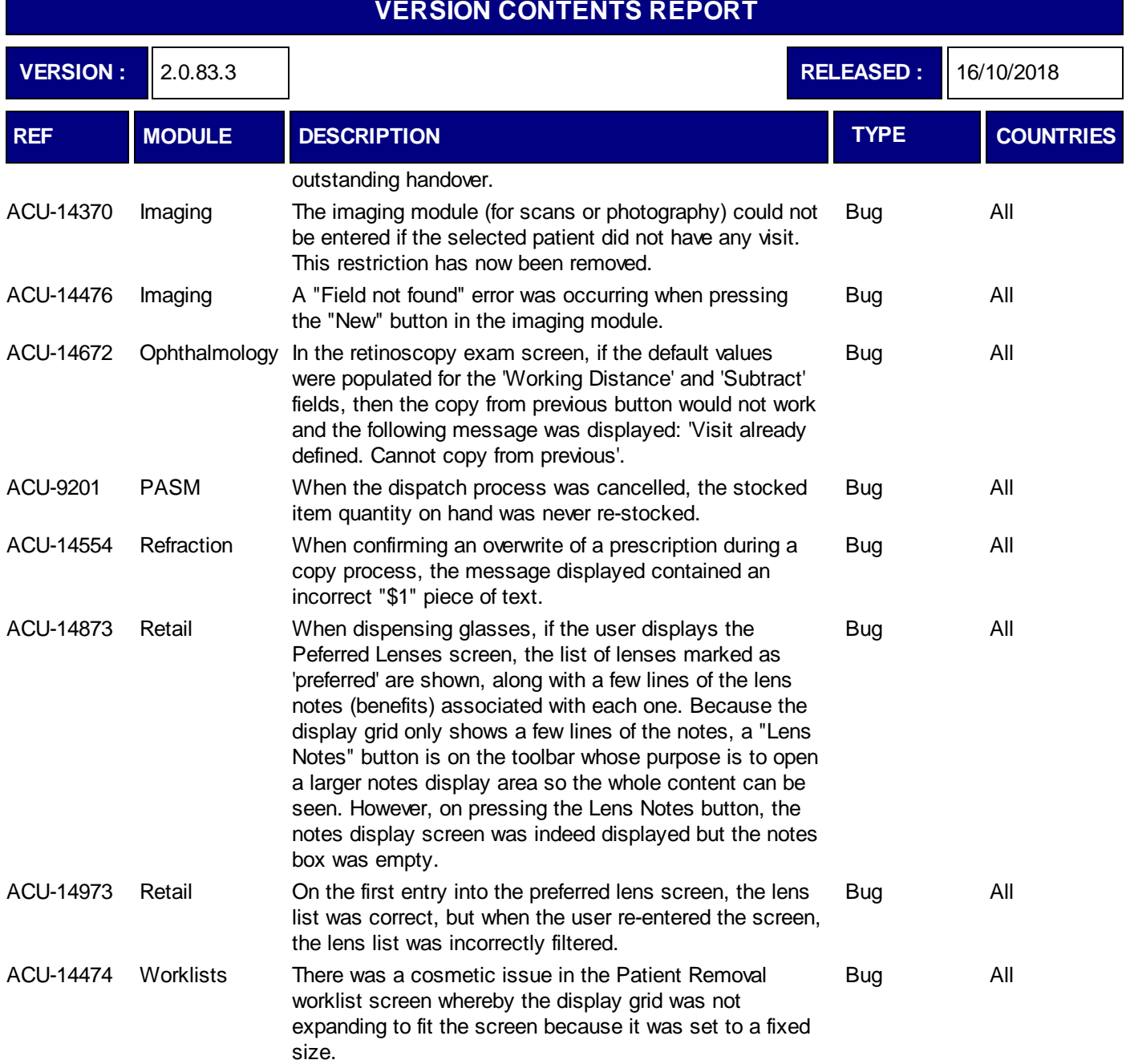

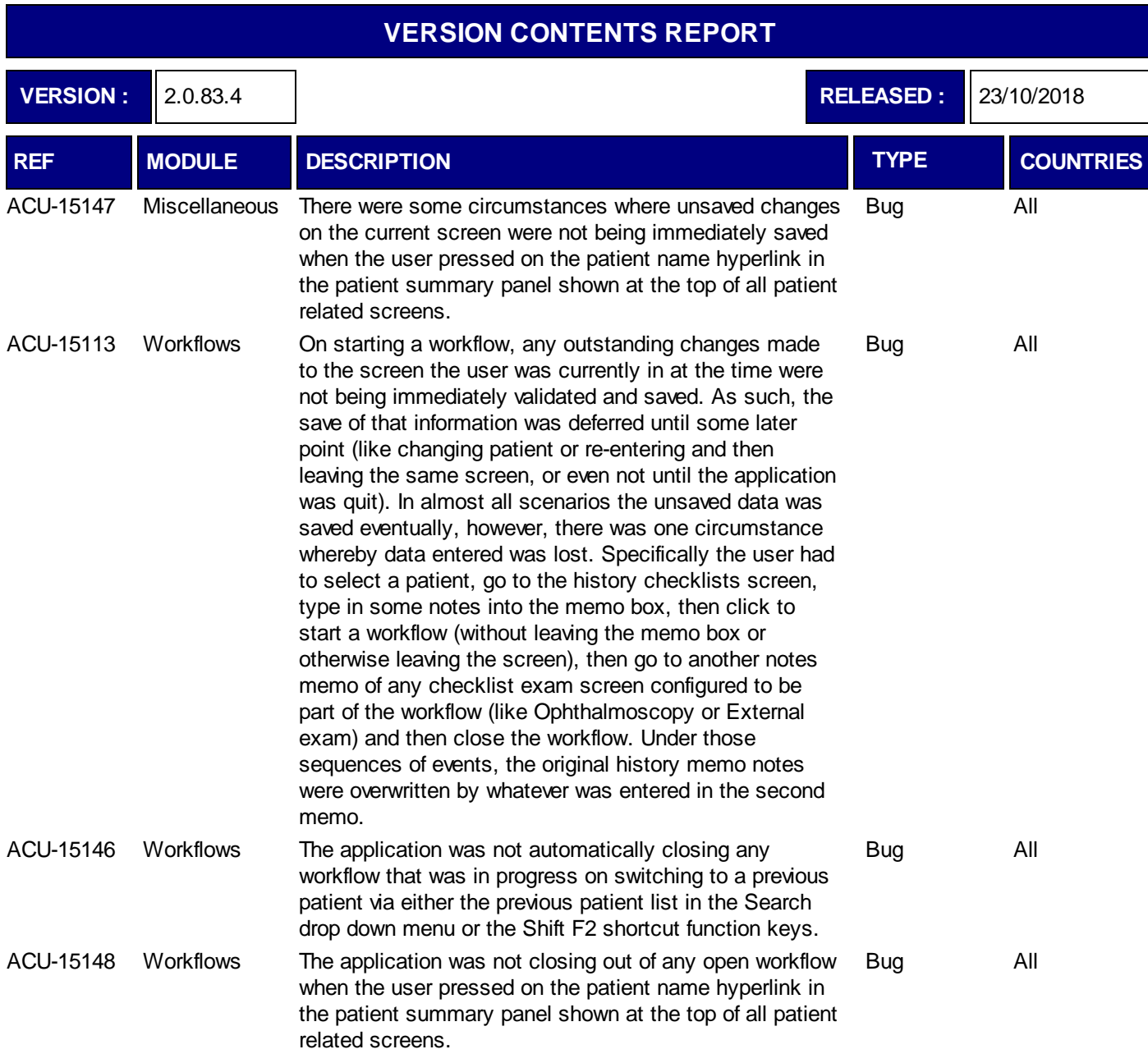

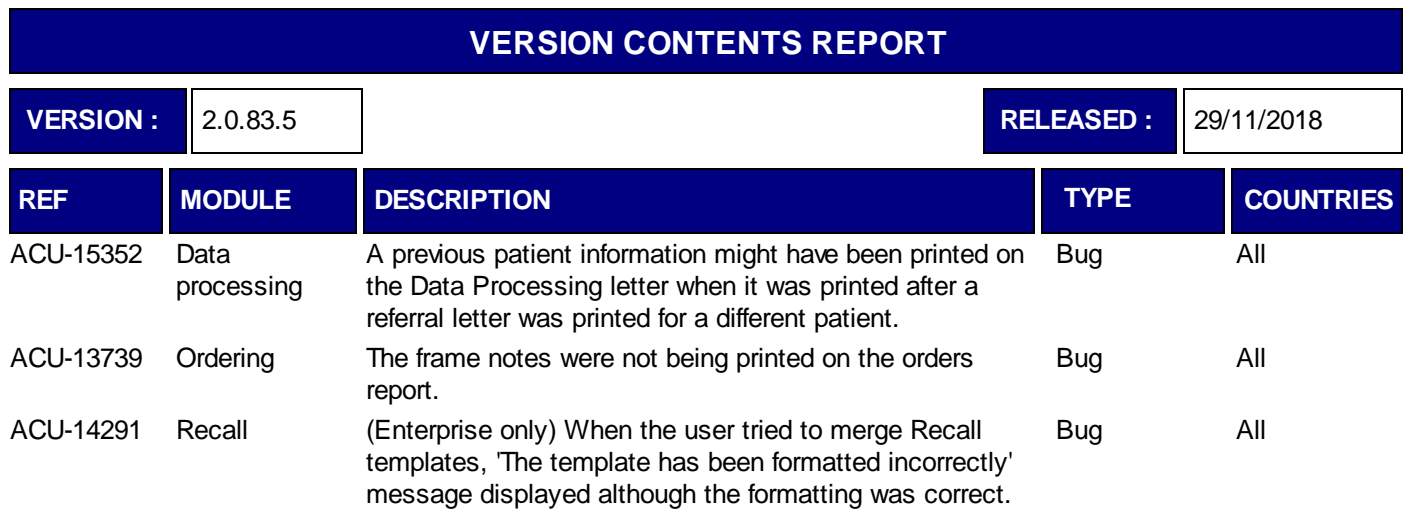

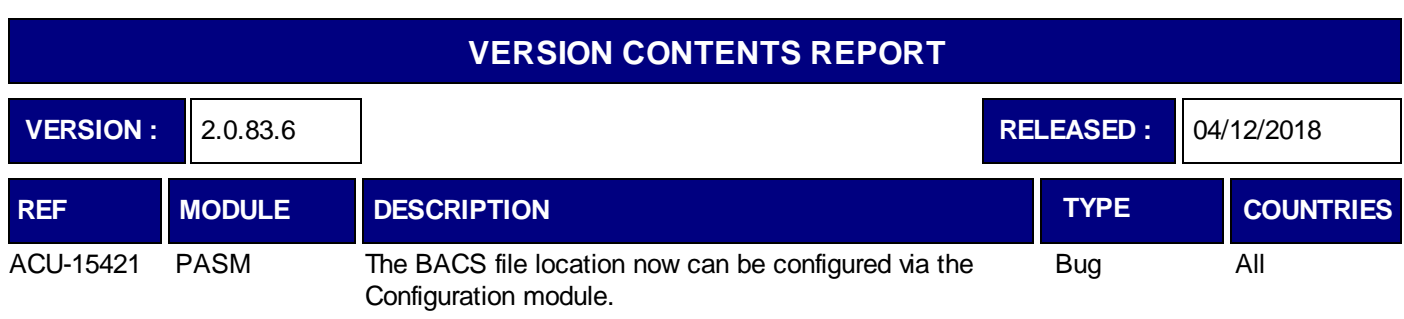

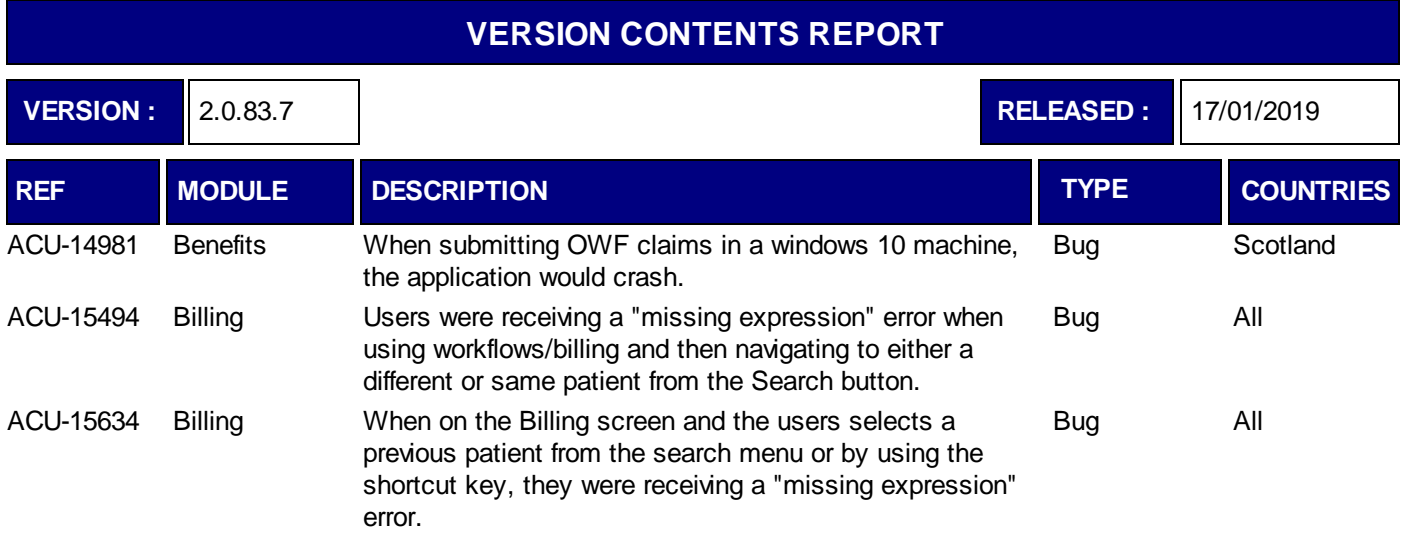

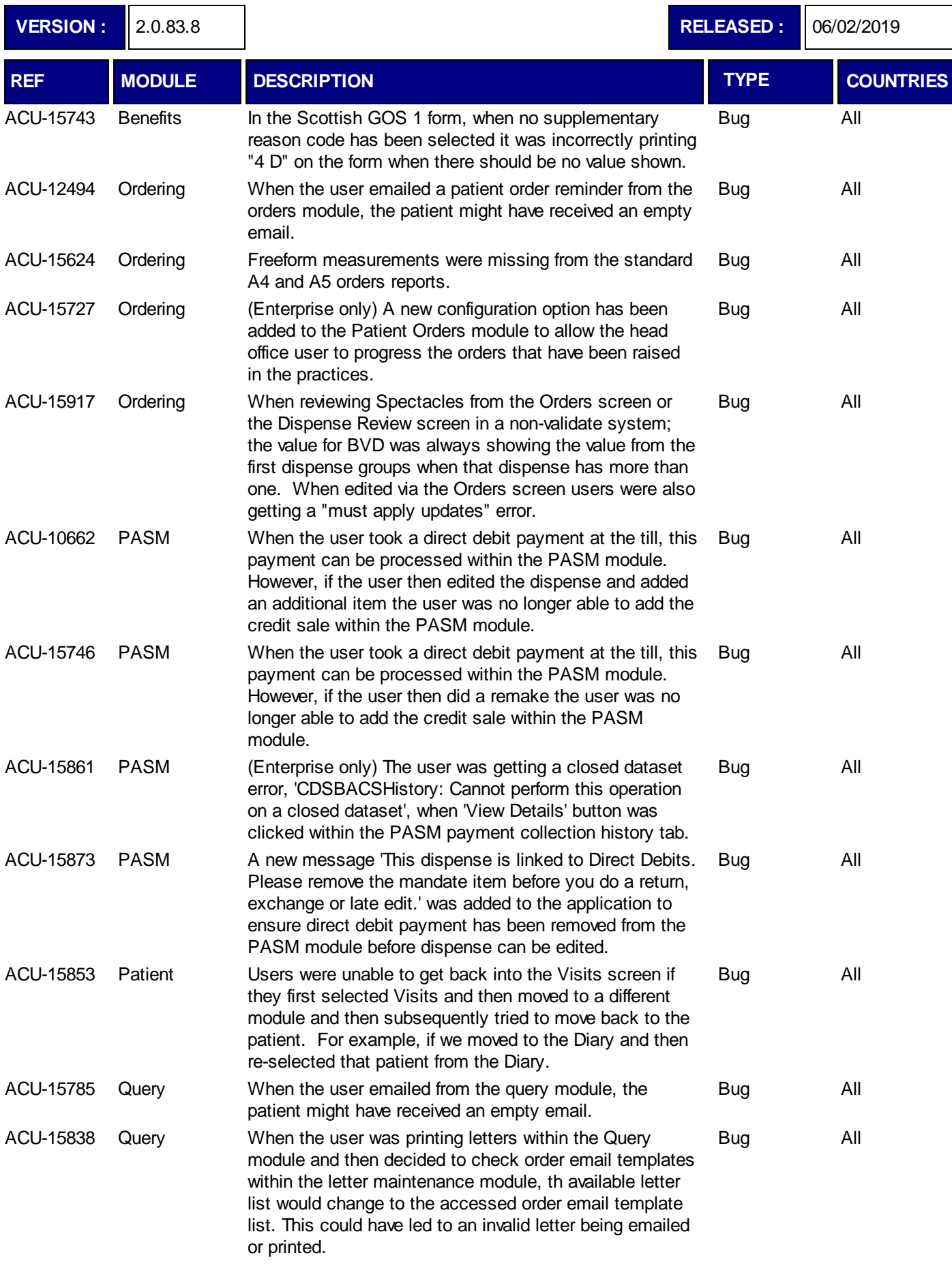

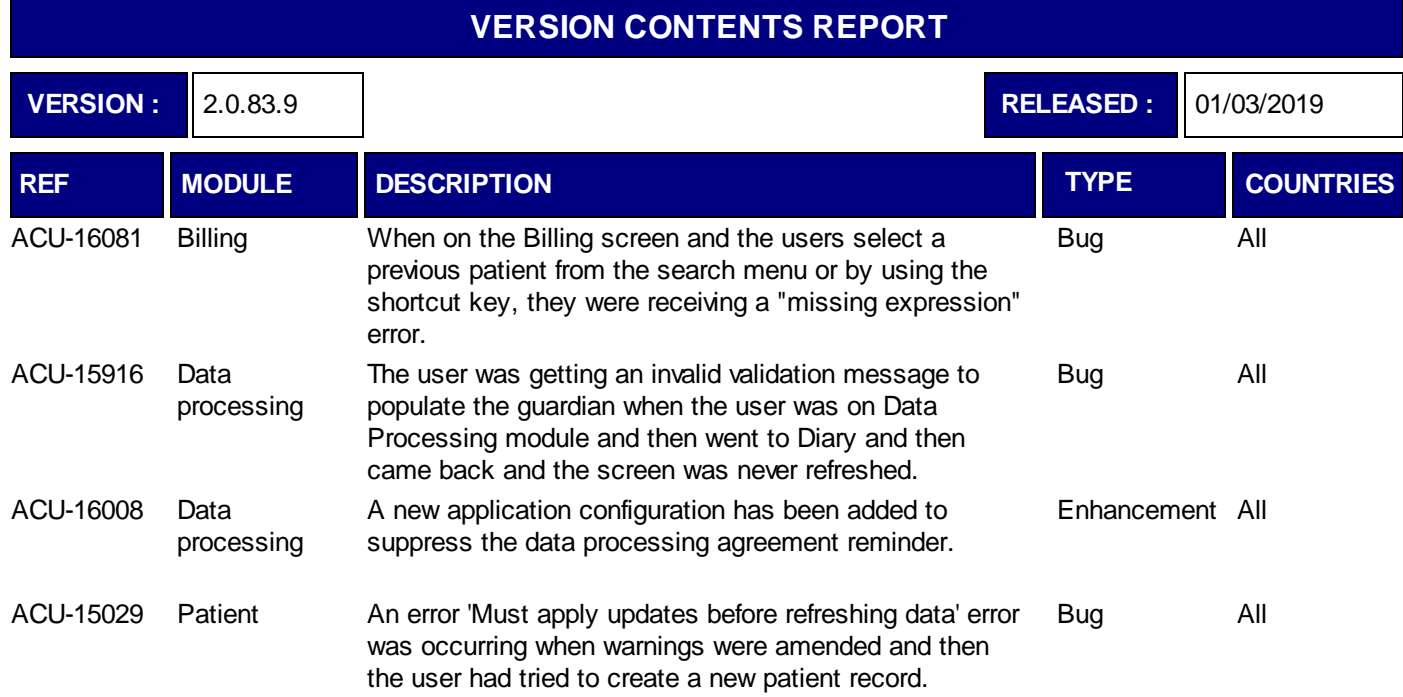

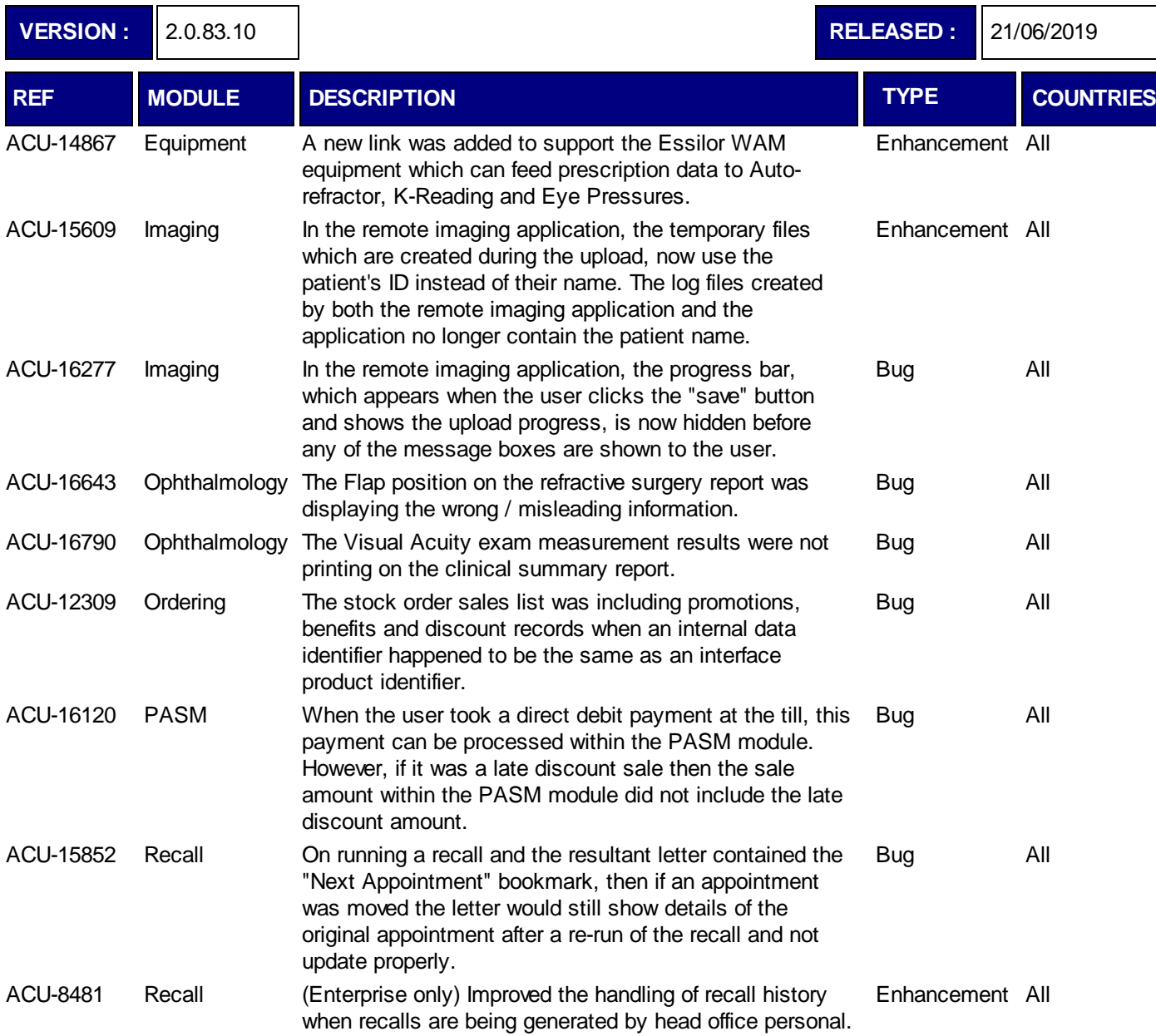

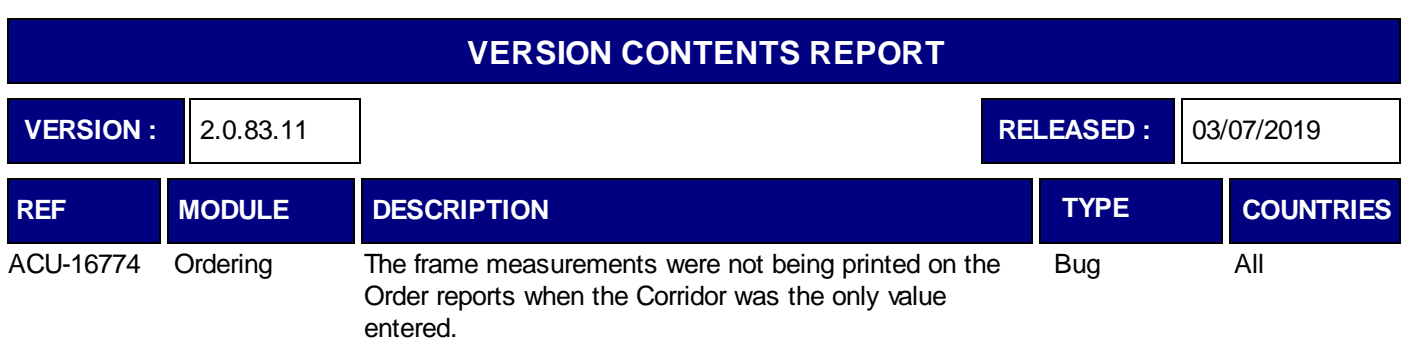

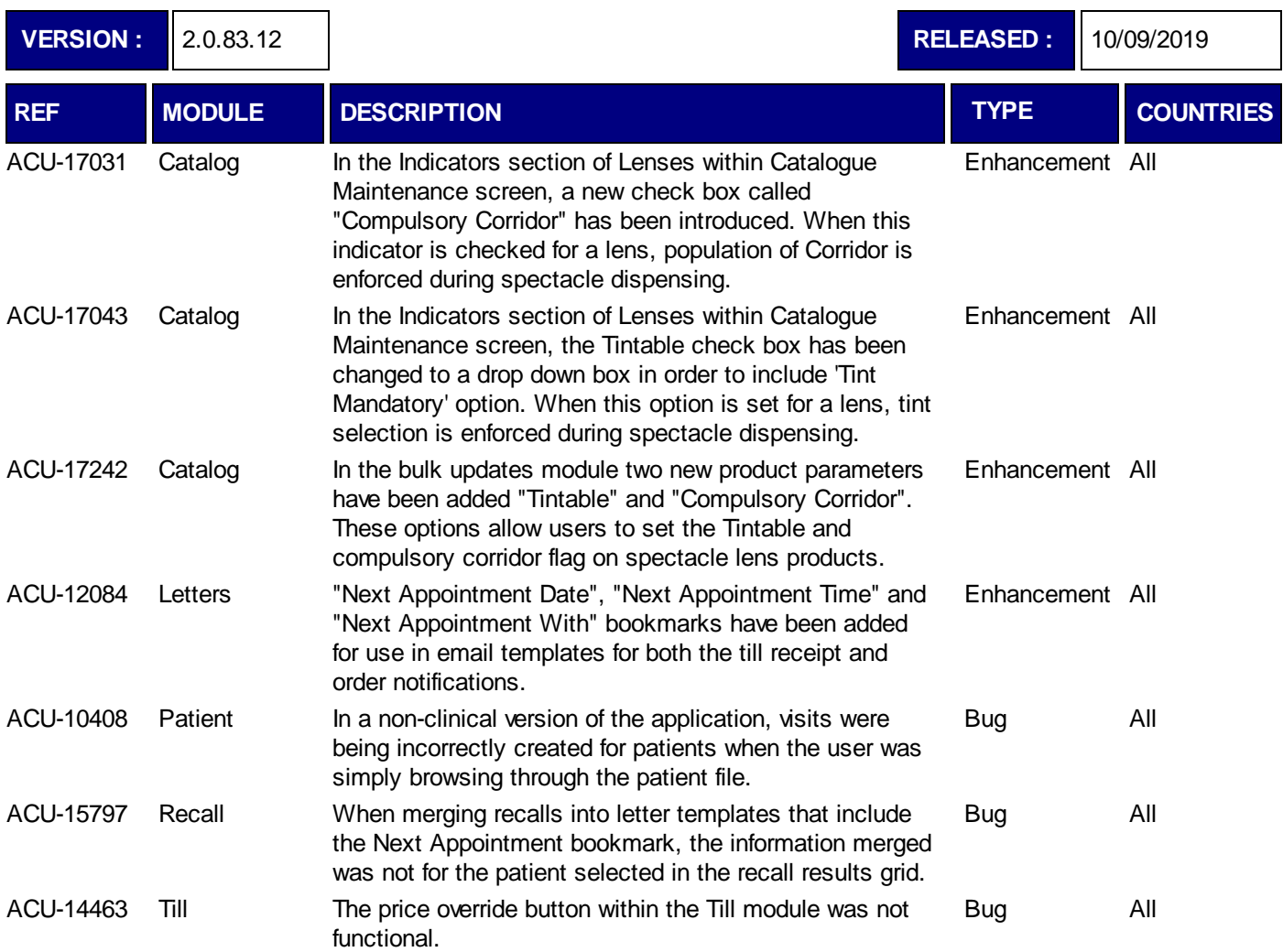

┑

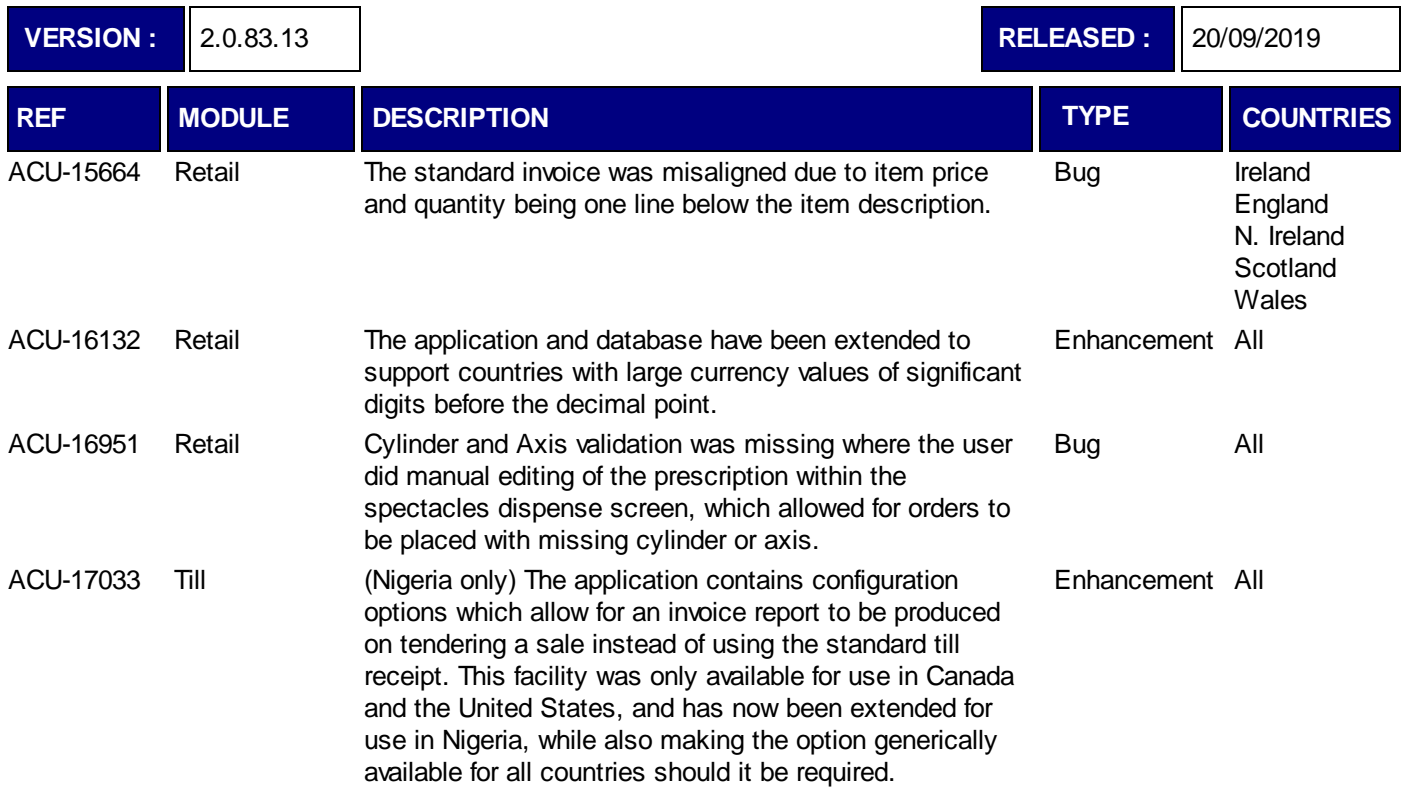

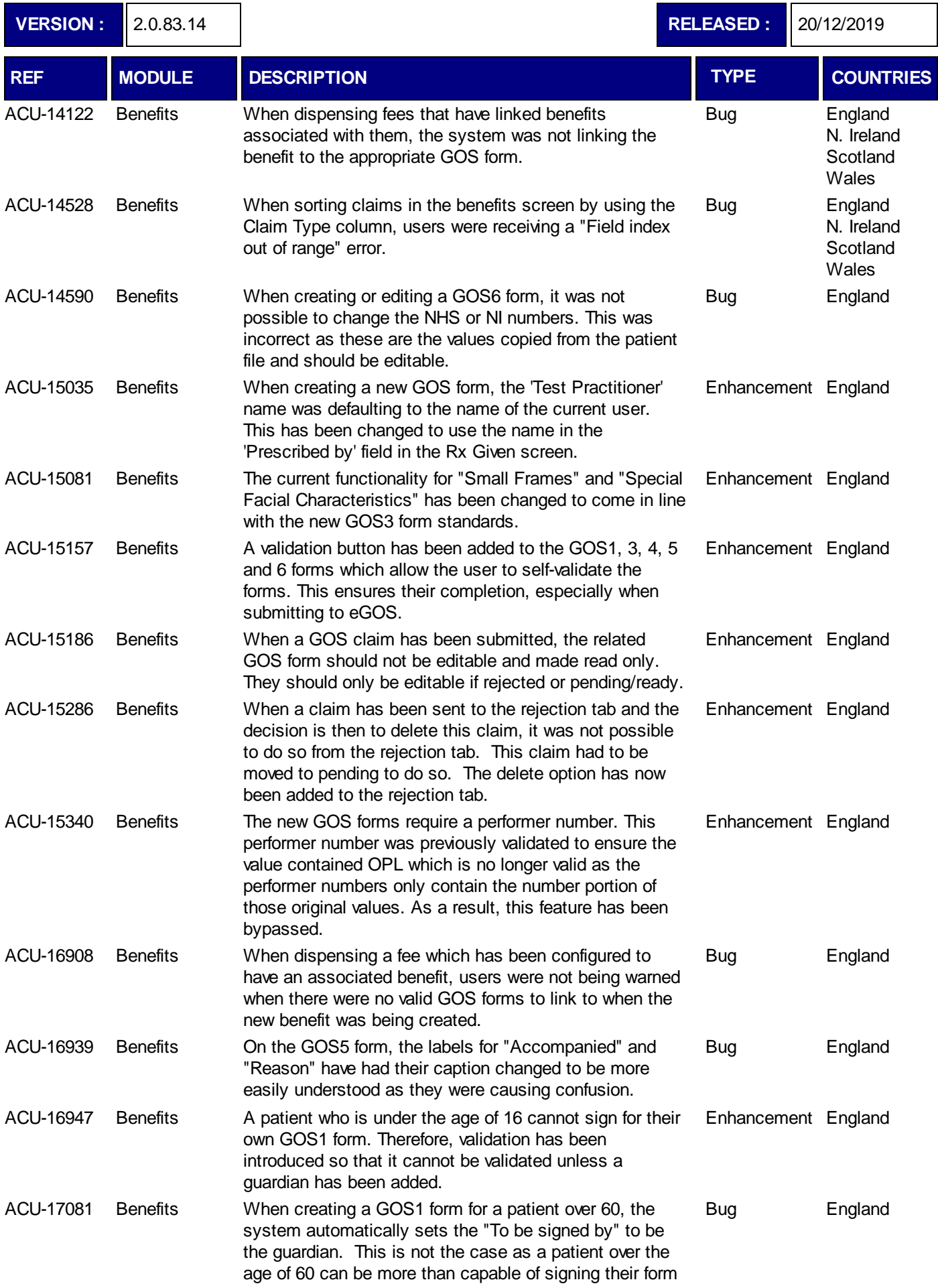

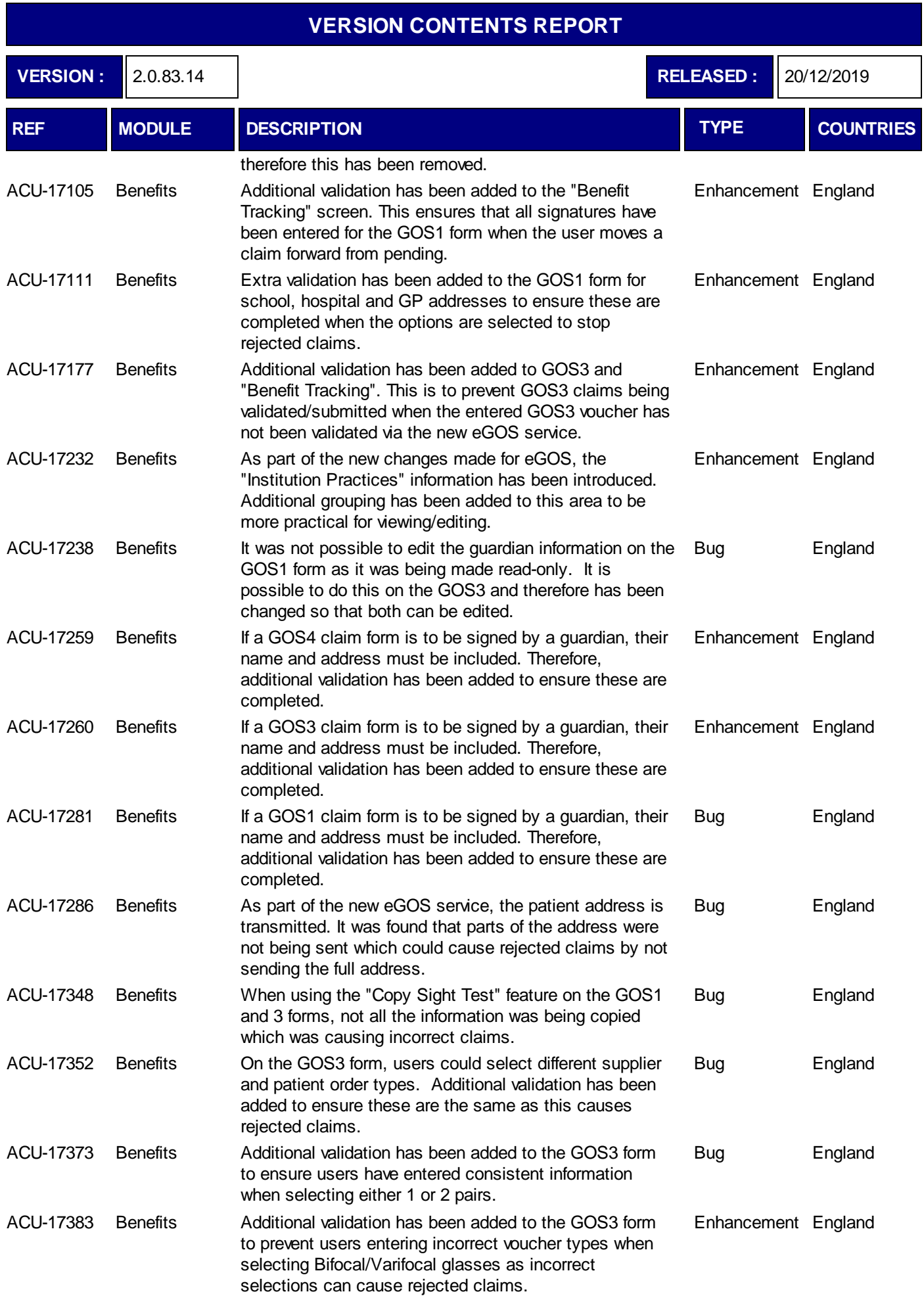

٦

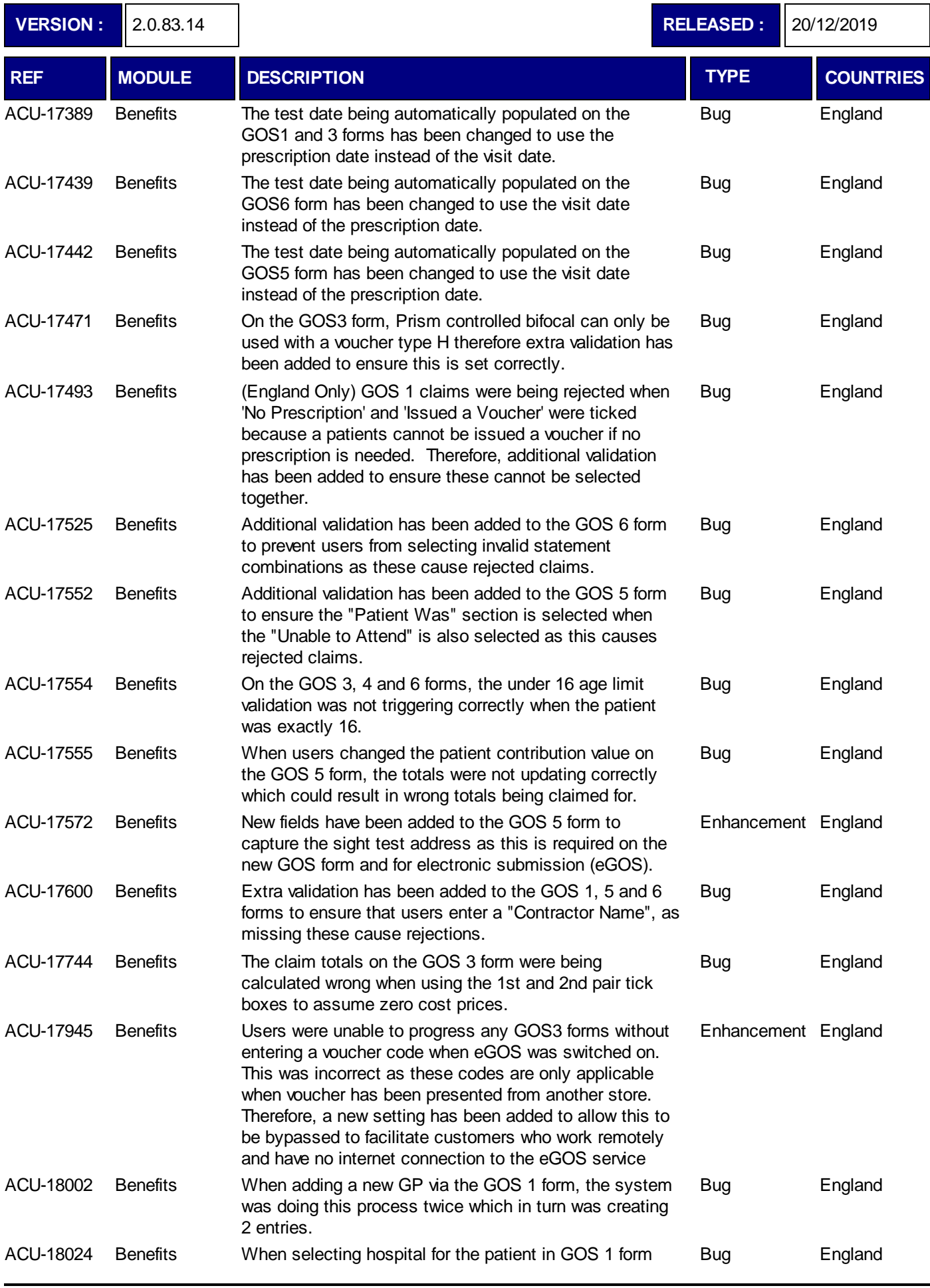

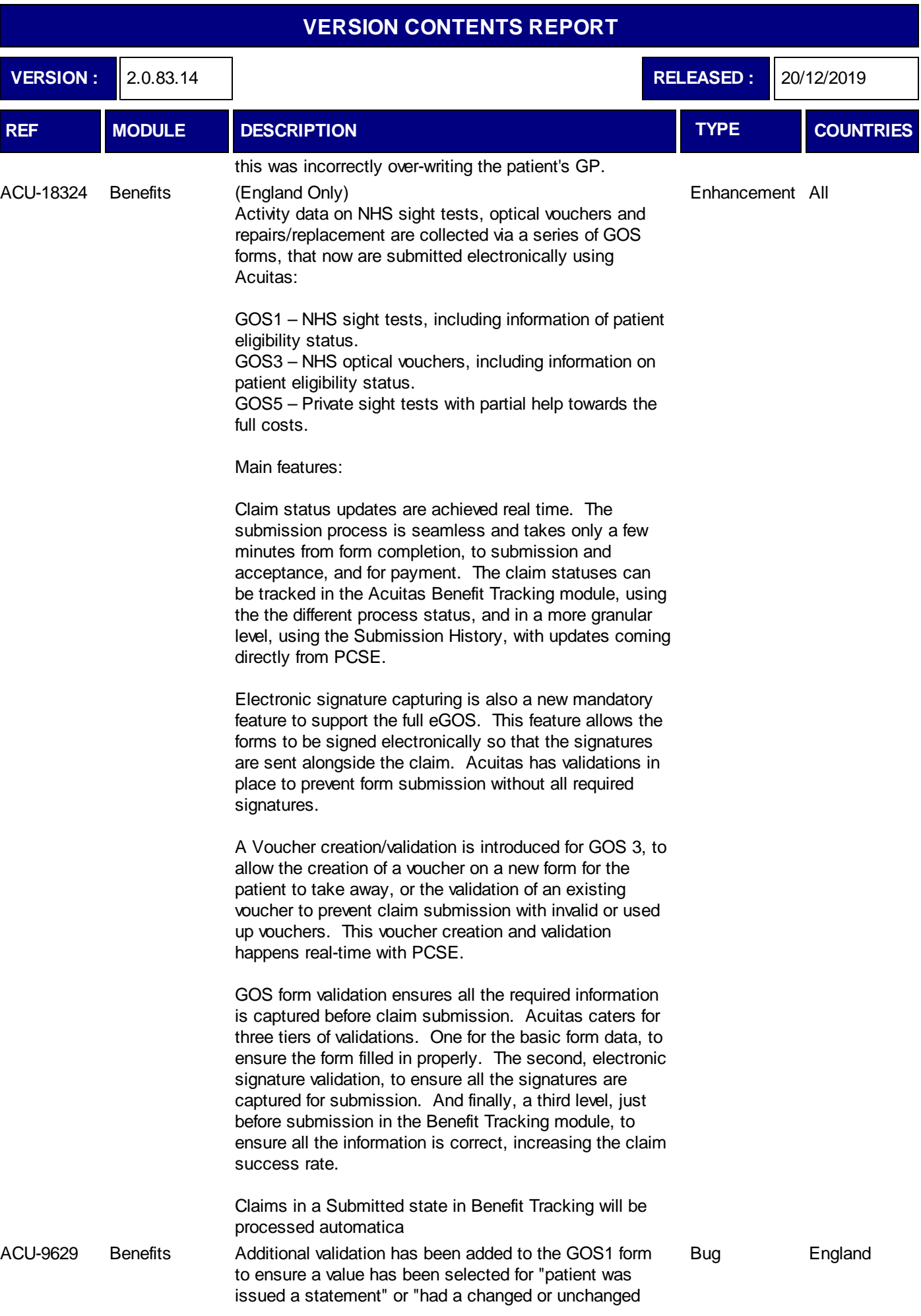

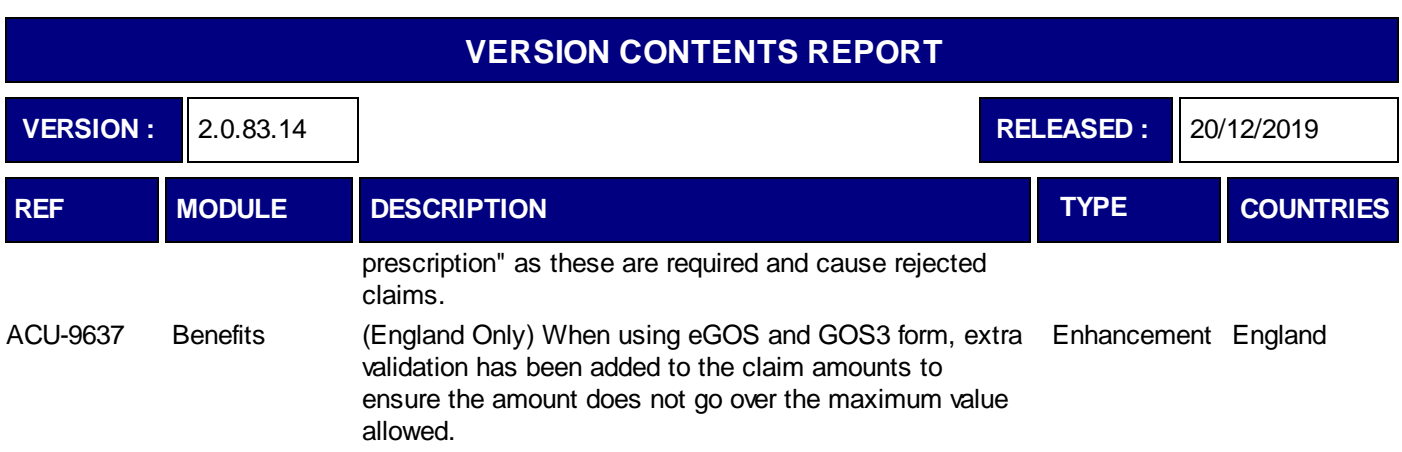

#### **VERSION CONTENTS REPORT VERSION :** 2.0.83.15 **RELEASED :** 13/01/2020 **REF MODULE DESCRIPTION TYPE COUNTRIES** ACU-17767 eGOS It was not possible to process a GOS 3 voucher claim for Bug only one eye. England ACU-18105 eGOS There were some changes necessary for GOS 3 voucher Bug claims for Plano and Bal prescriptions. England ACU-18111 eGOS The label for the "Test Practitioner" on the GOS 3 form Bug had an incorrect spelling. England

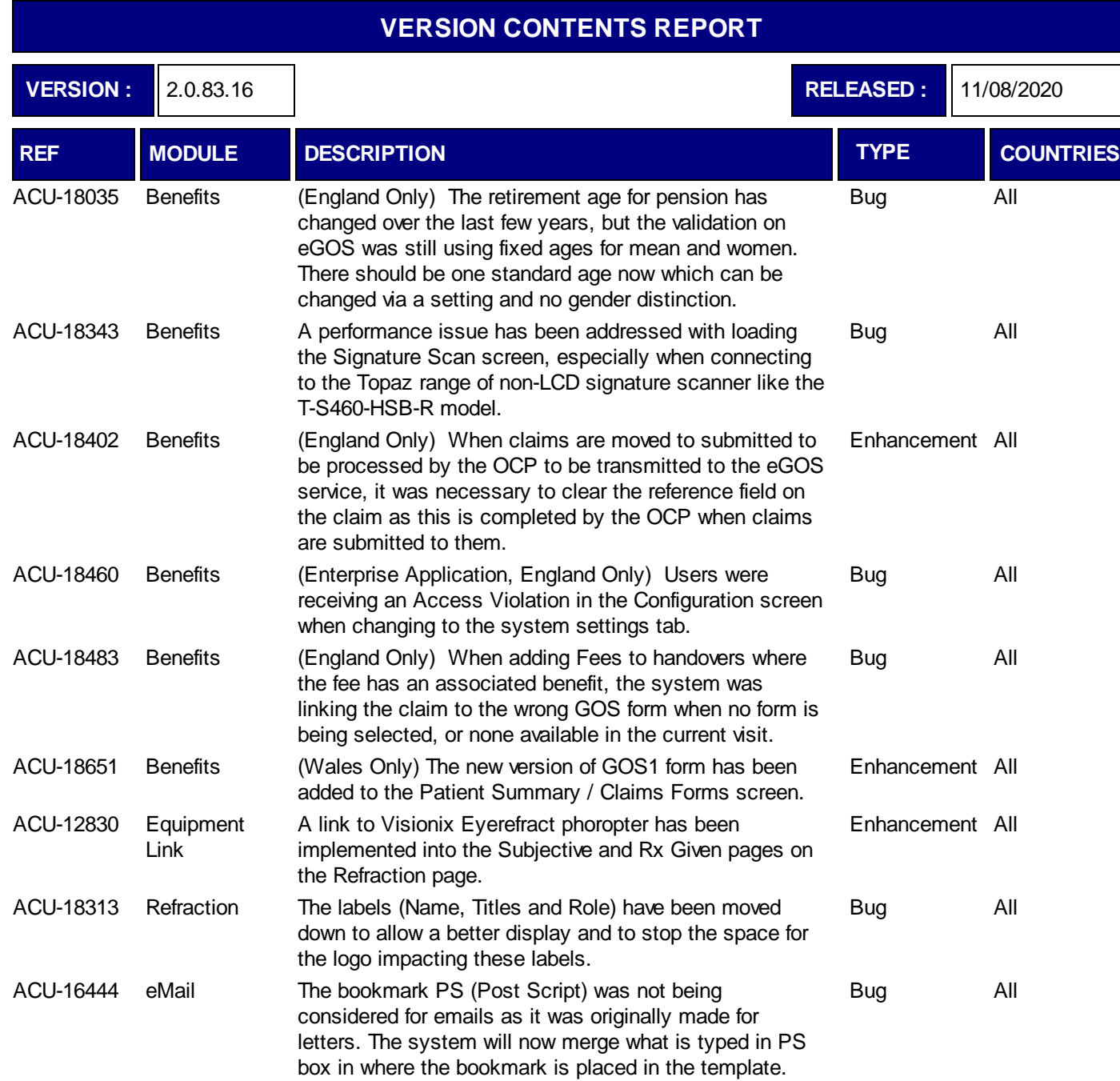

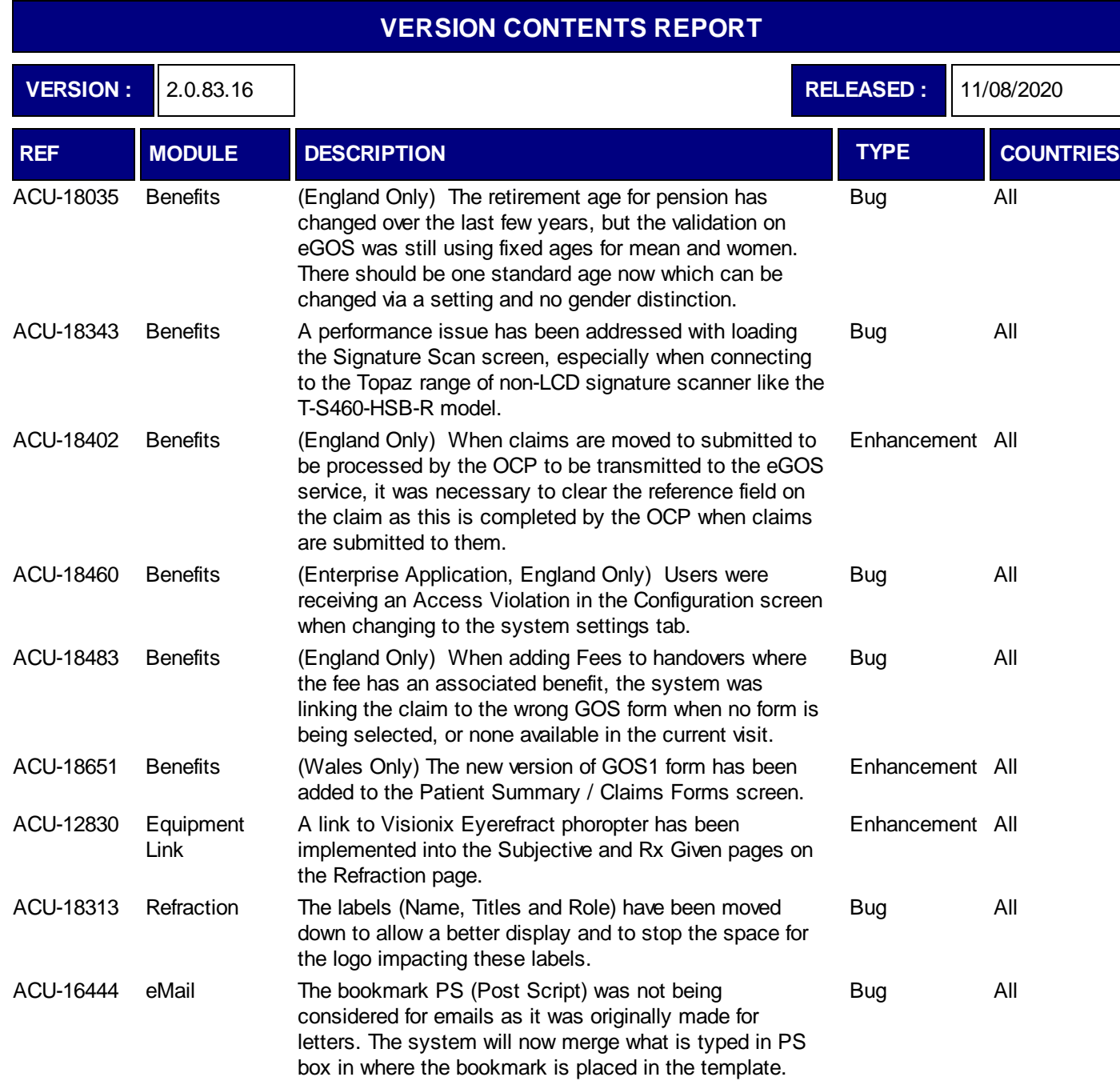

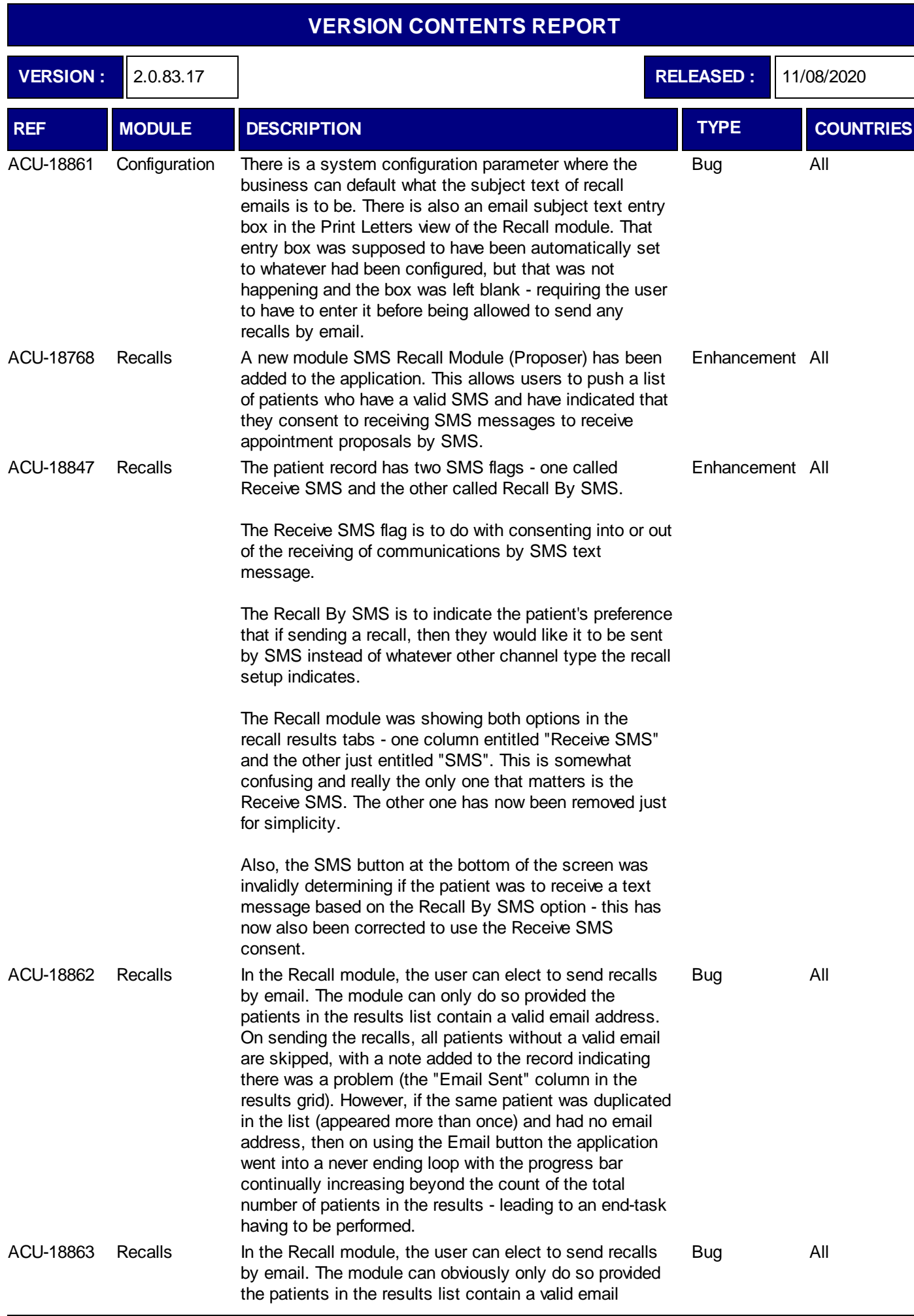

Ocuco Ltd. Page : 1

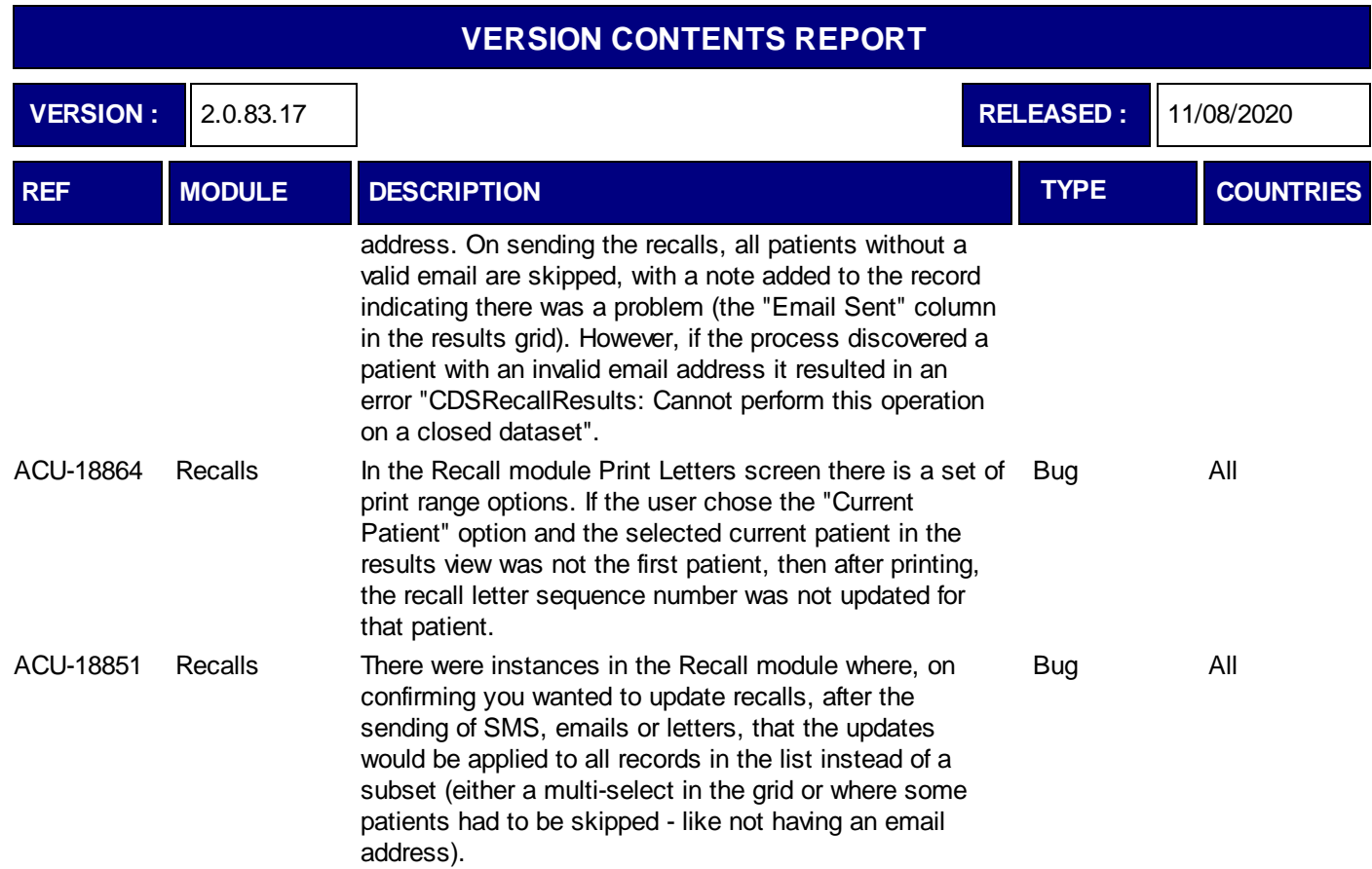

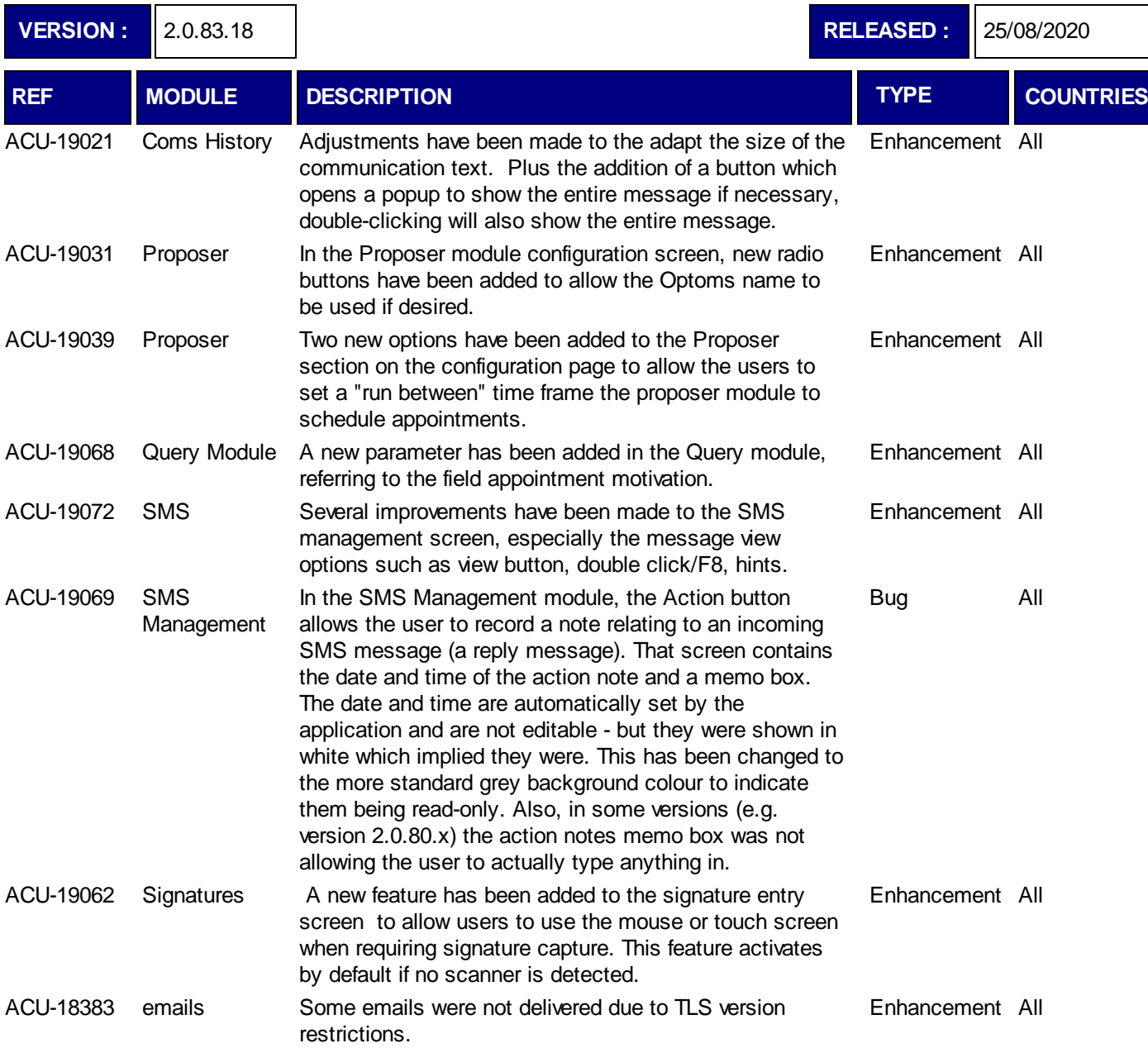